## Материально-технические условия реализации образовательной программы: **«**Электроэнергетика и электротехника», прием 2017 г Специализация: Электроснабжение и автоматизация объектов нефтегазовой промышленности

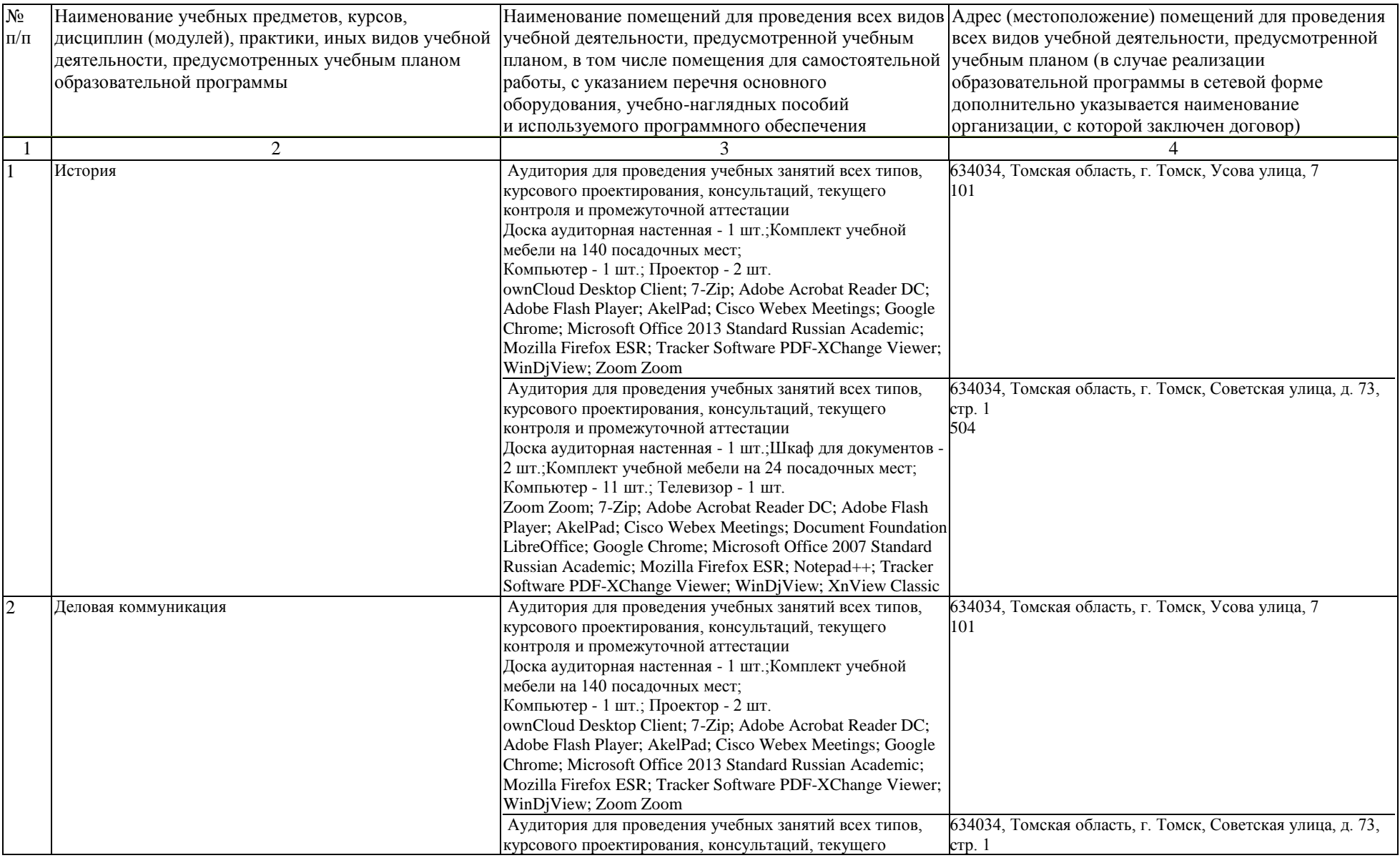

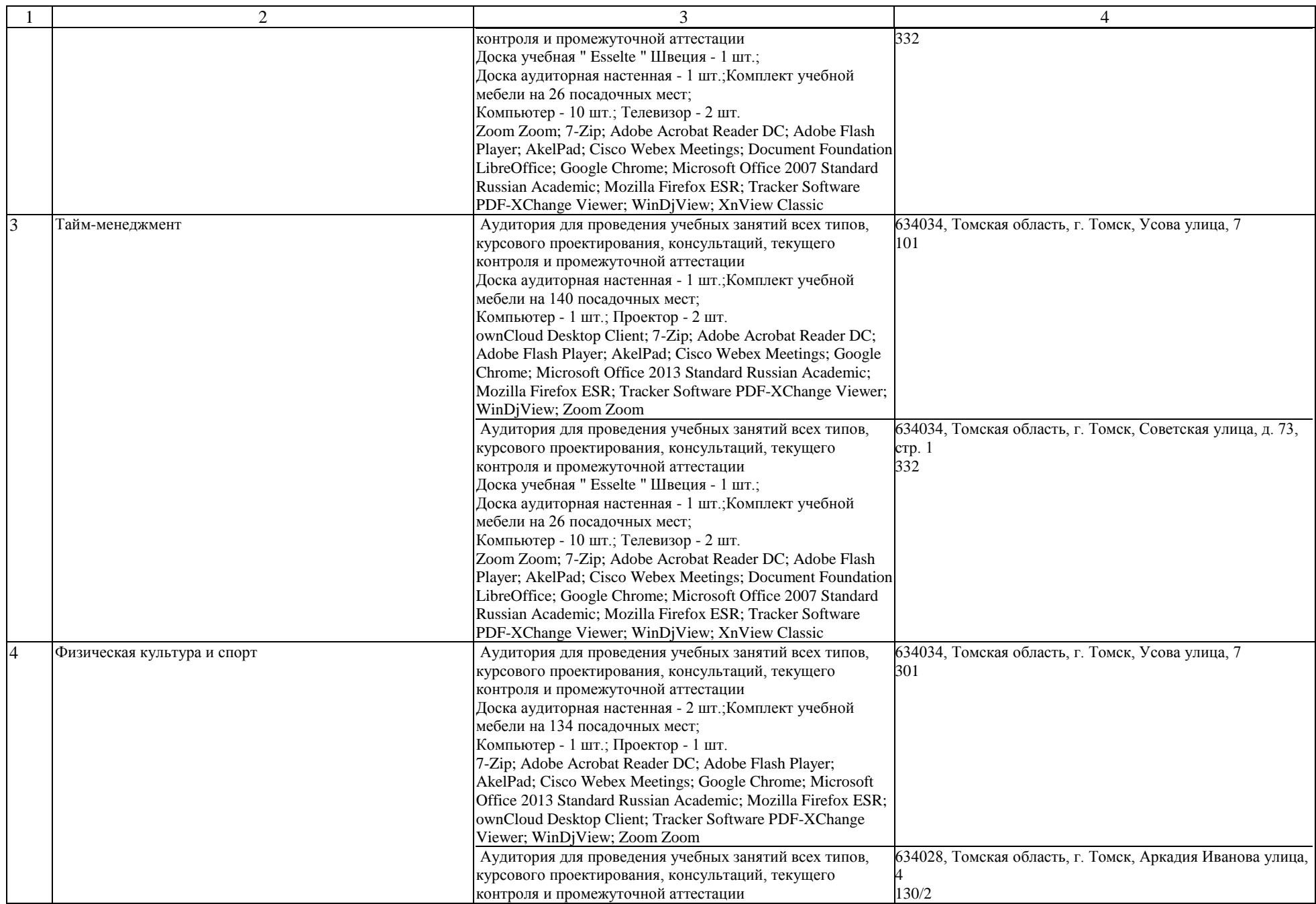

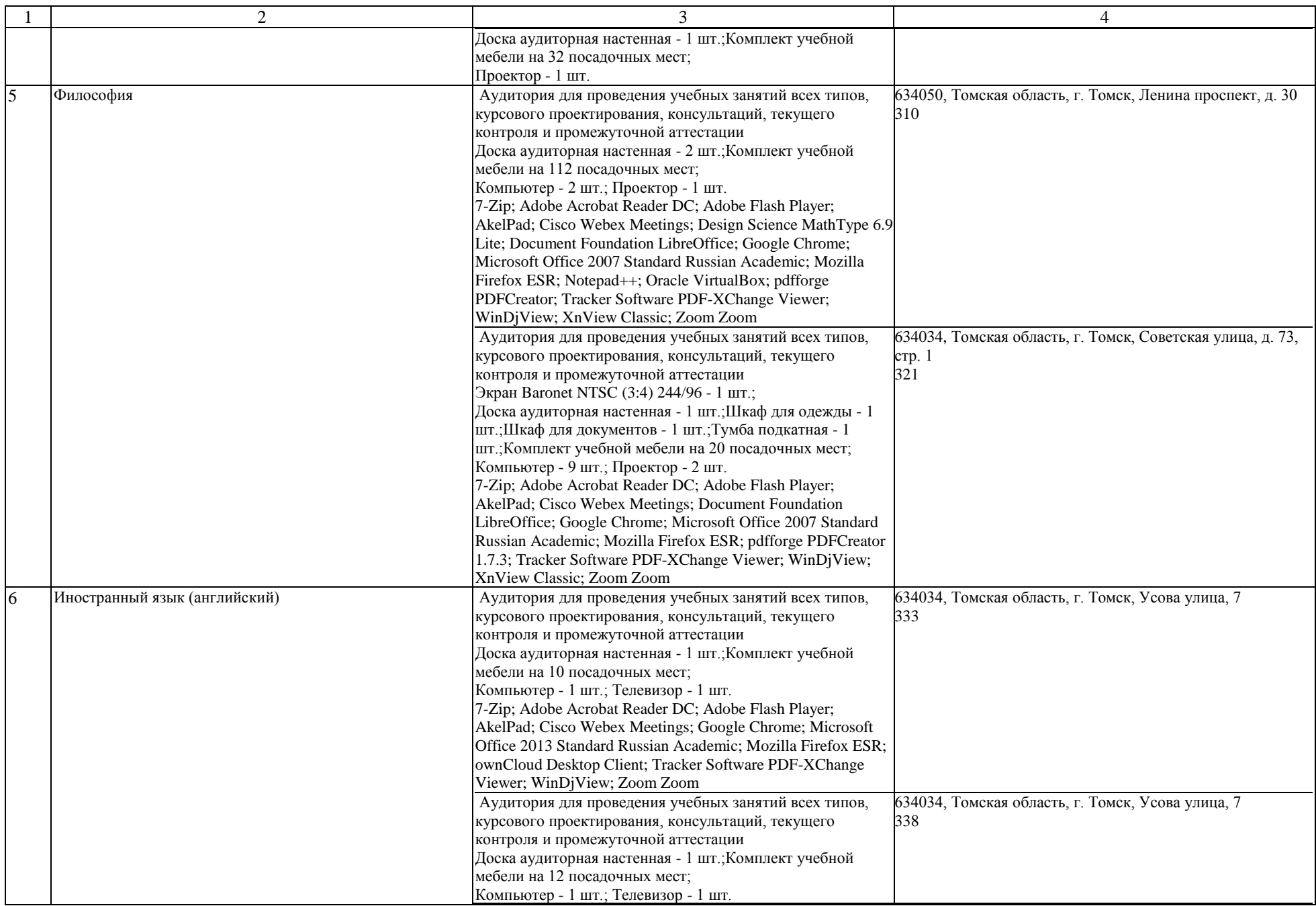

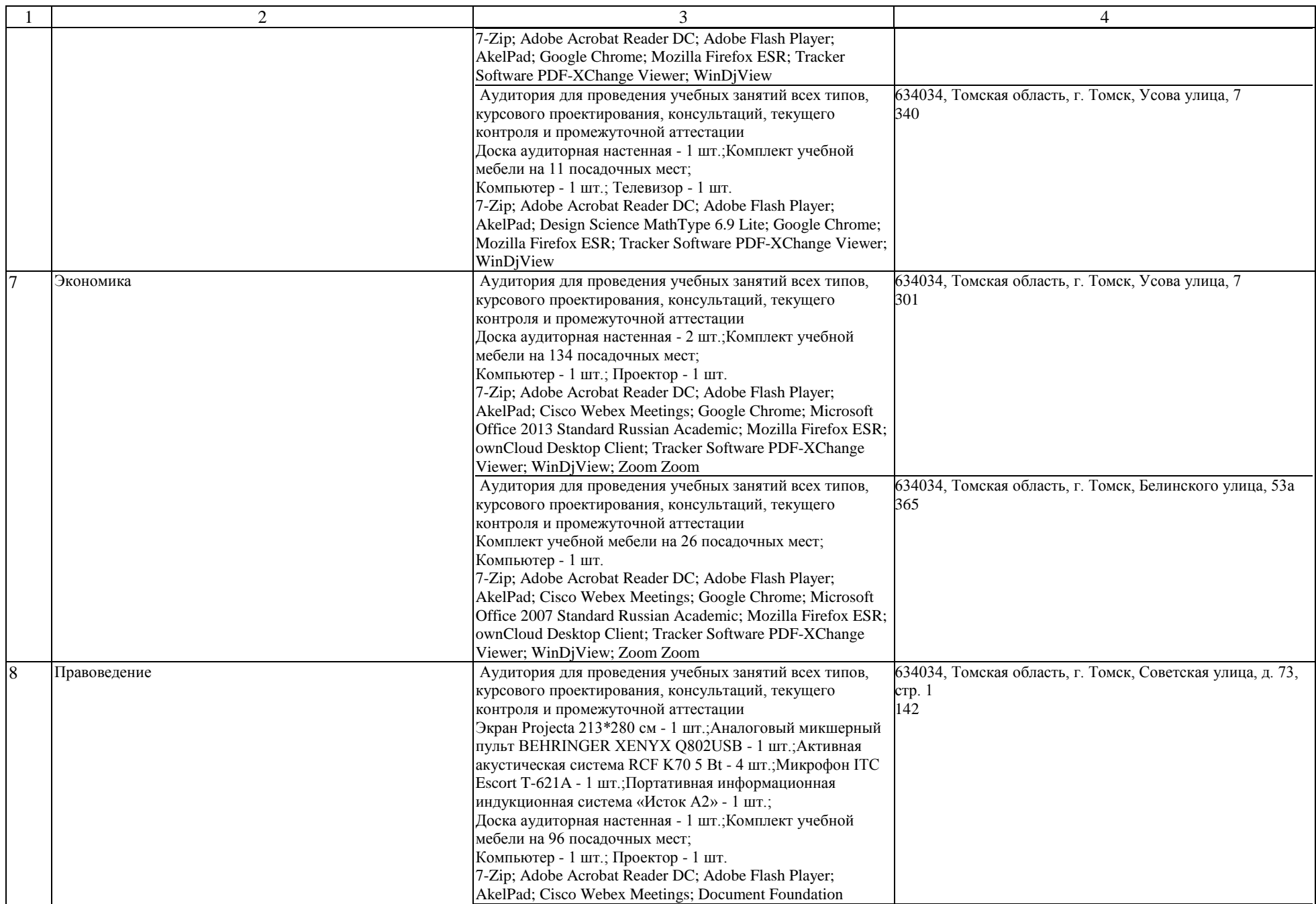

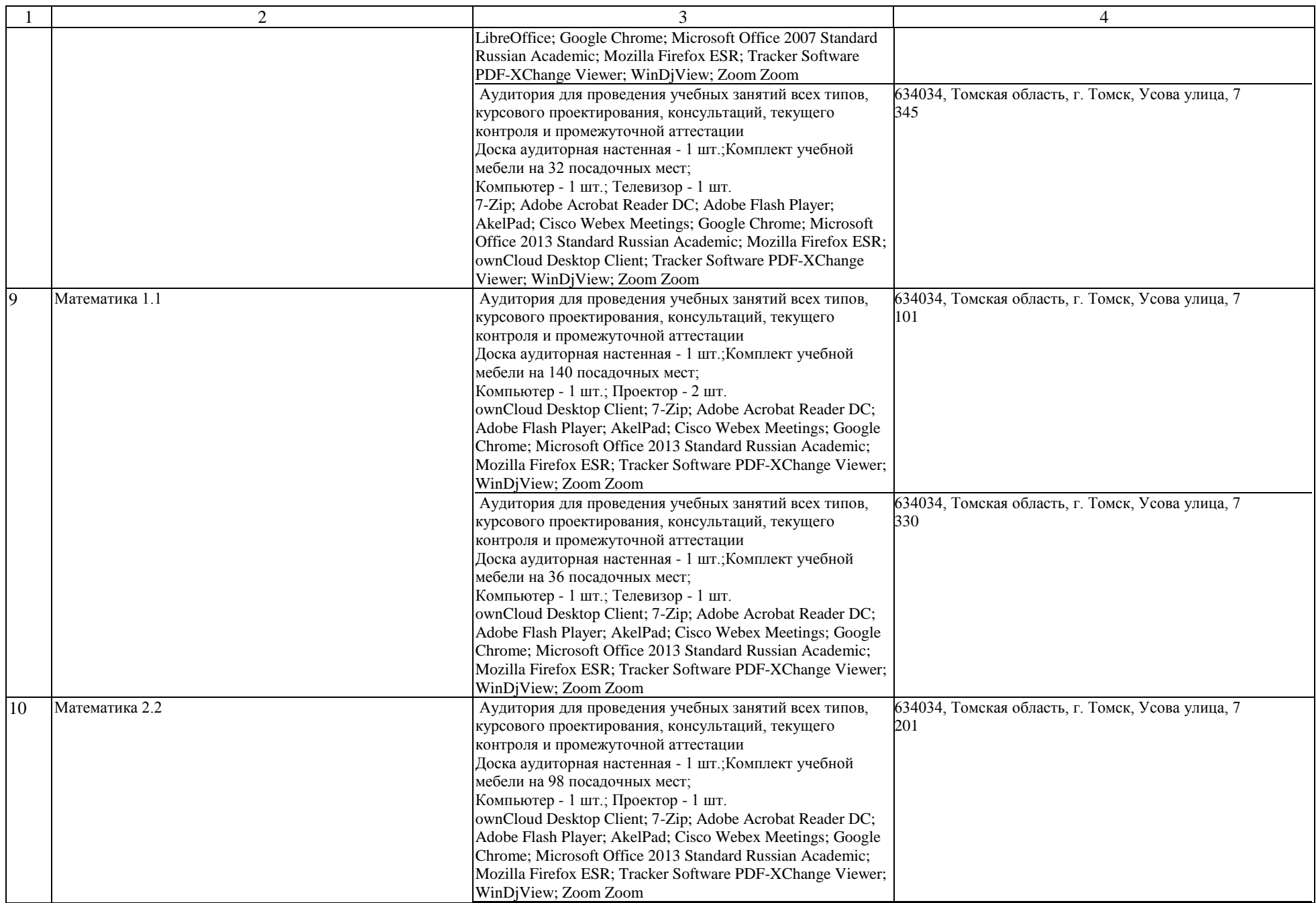

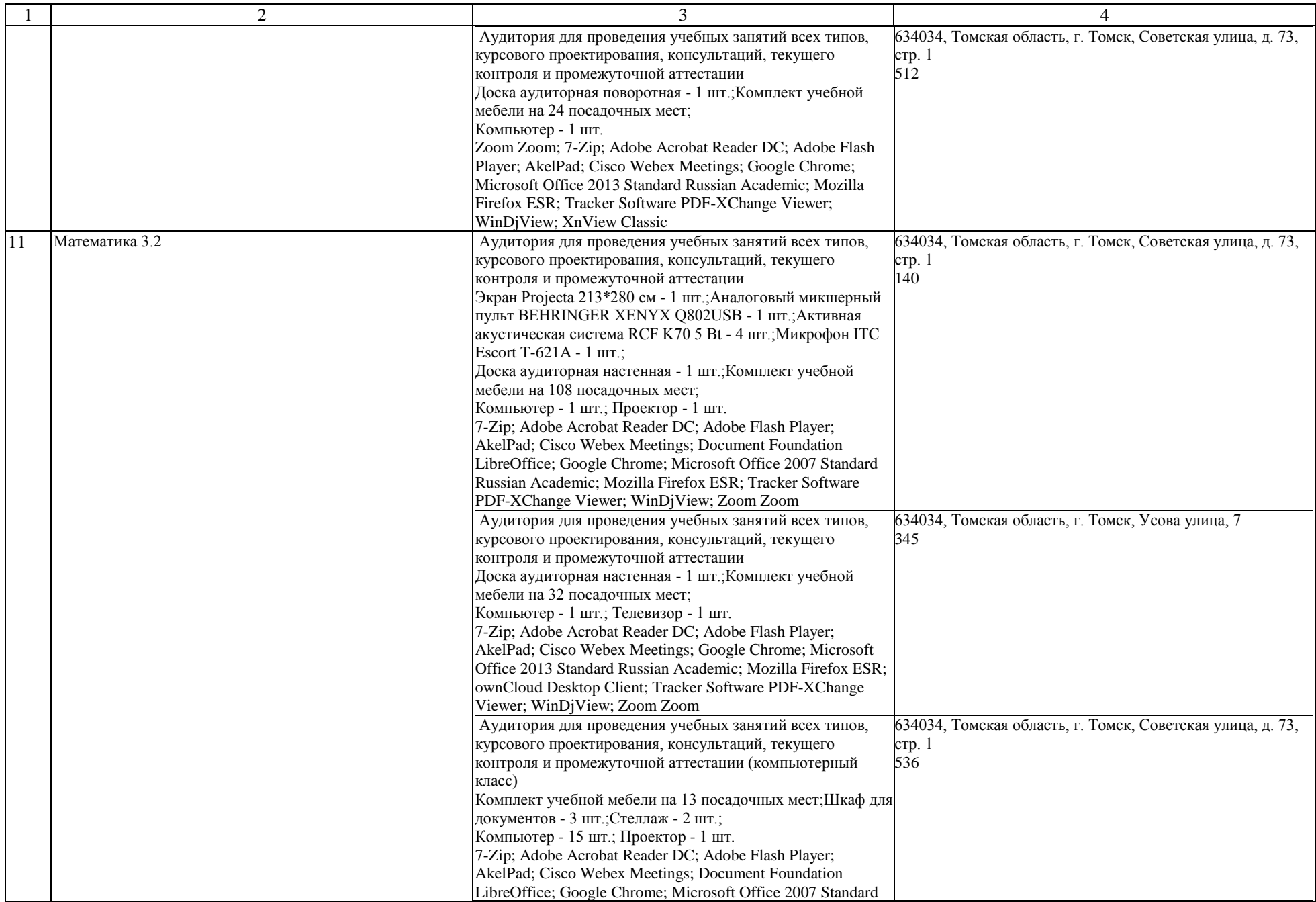

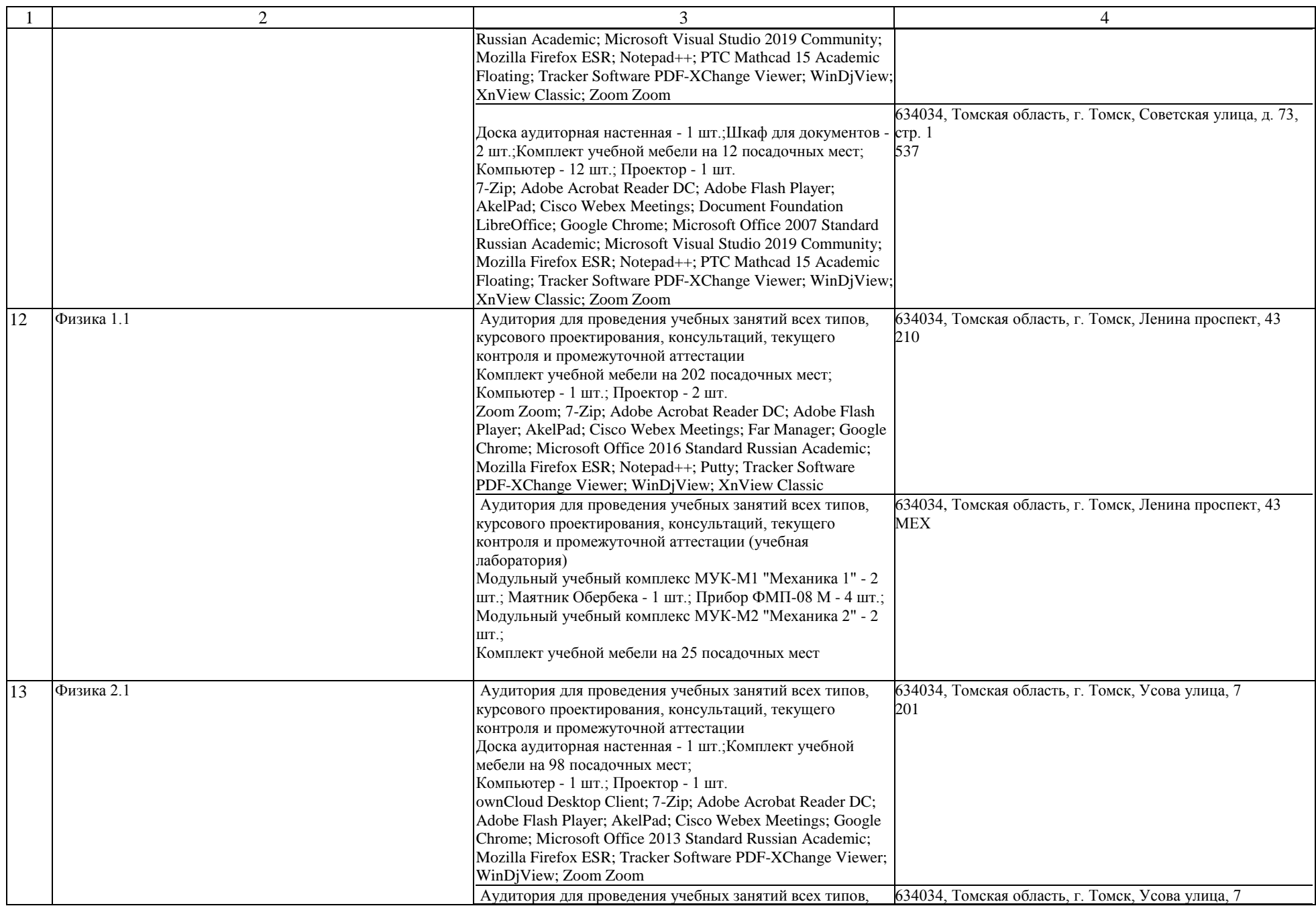

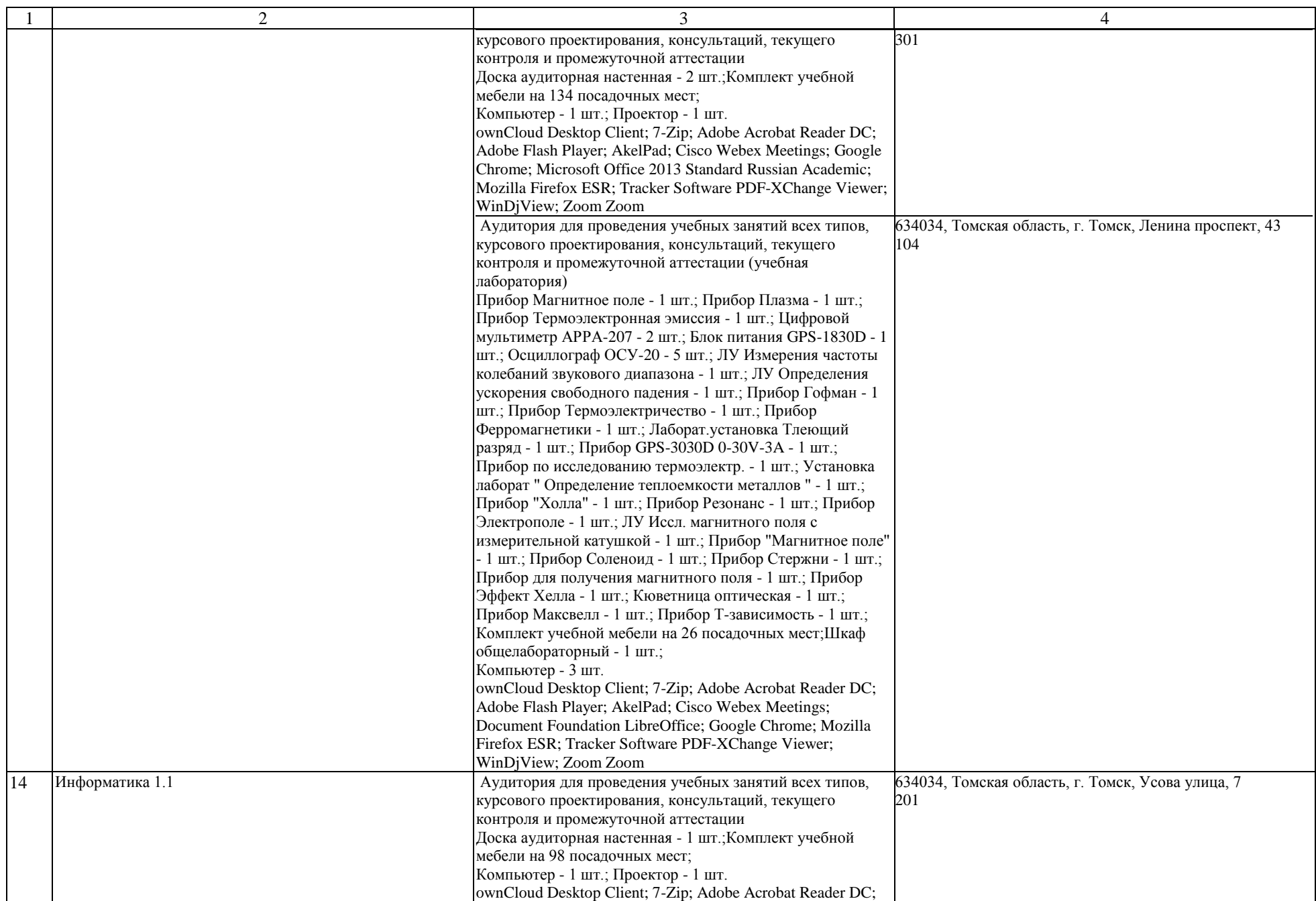

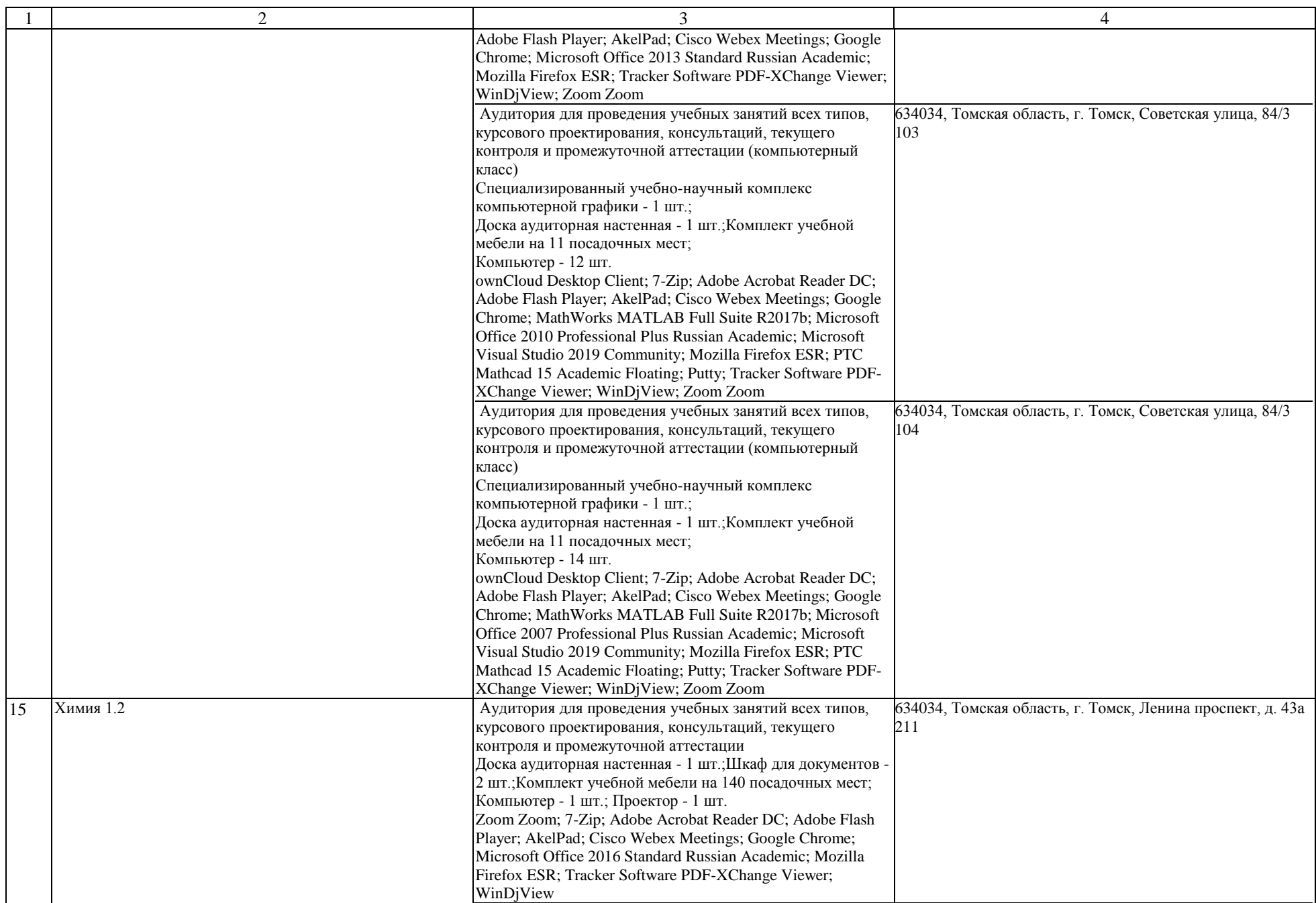

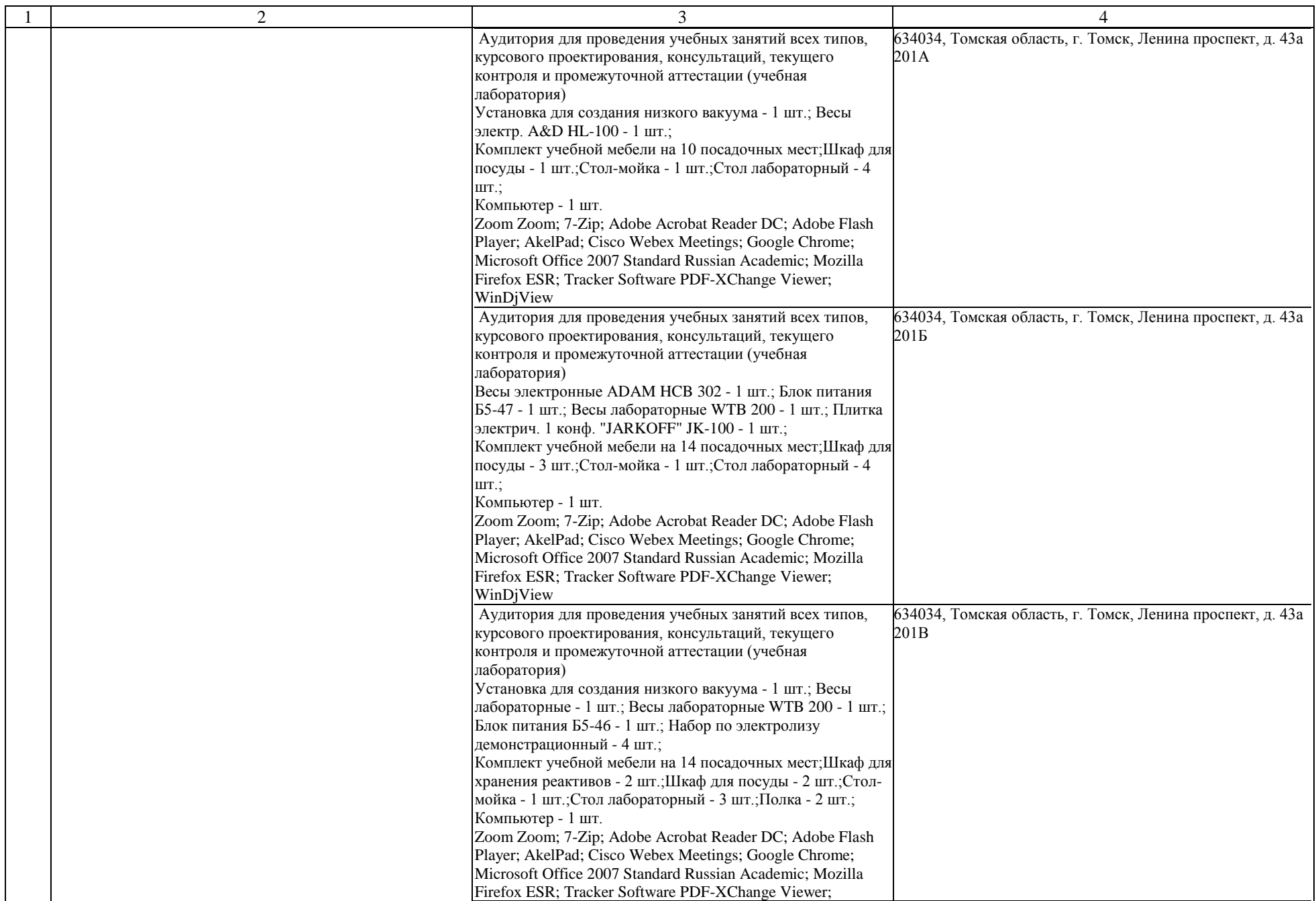

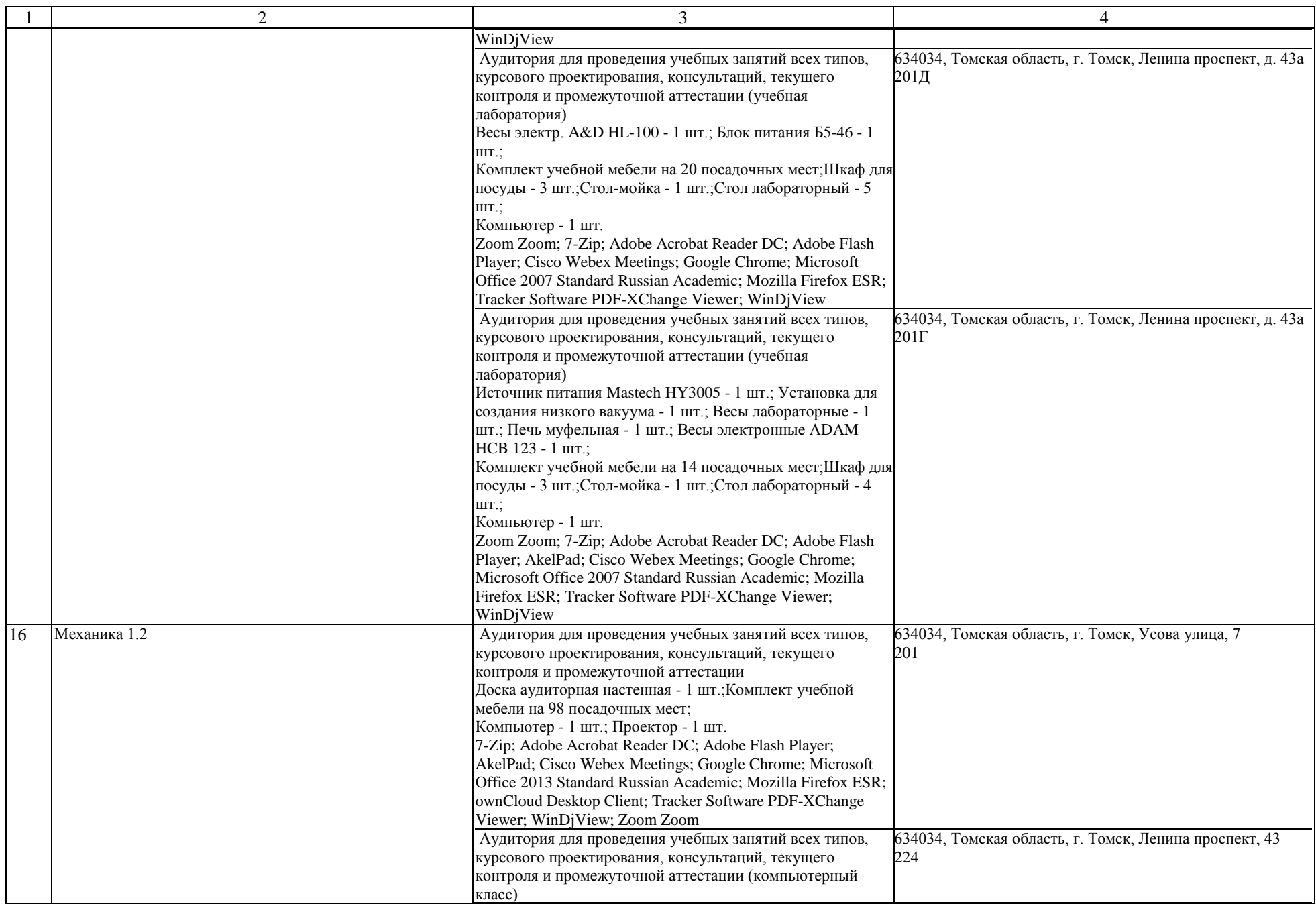

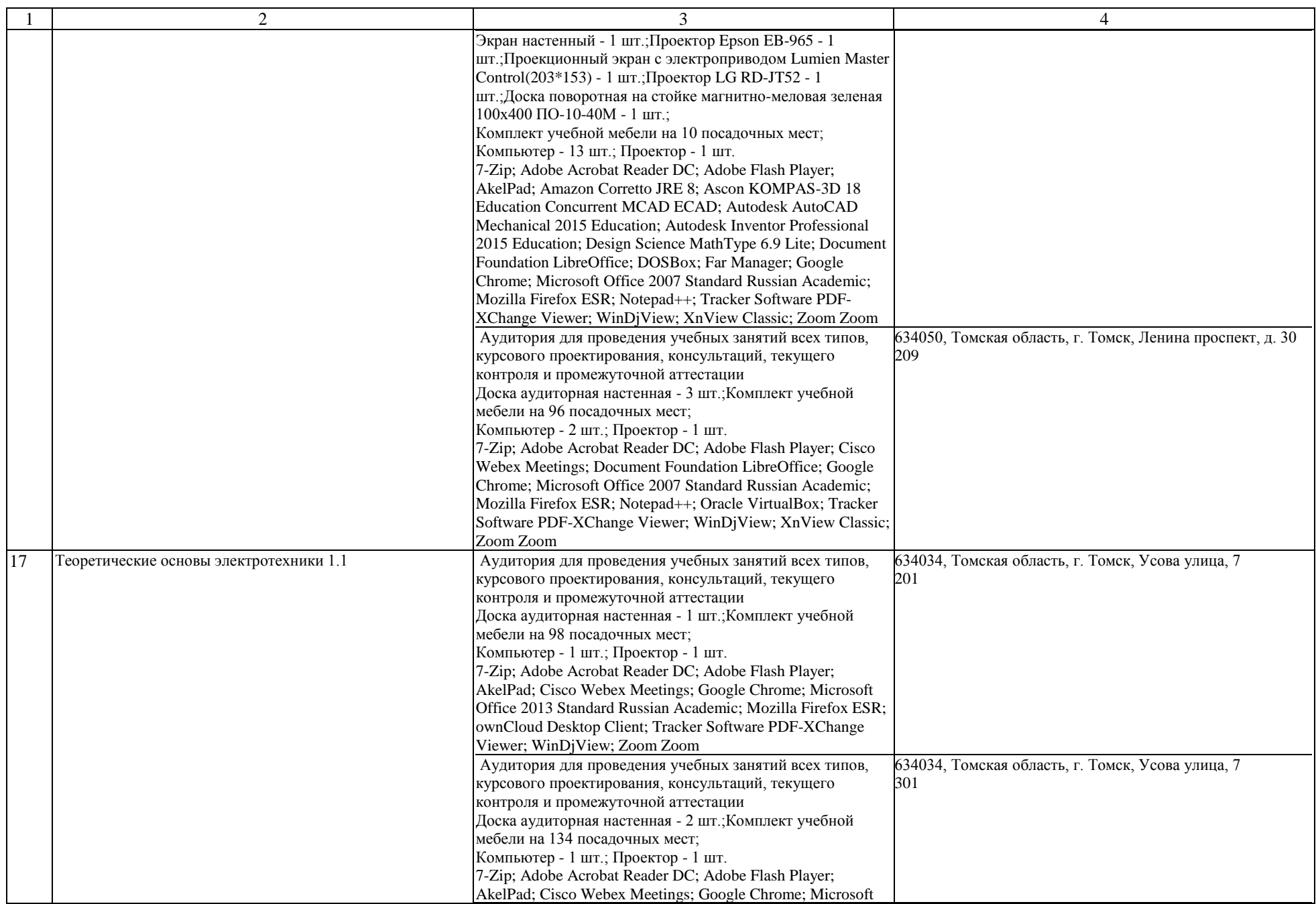

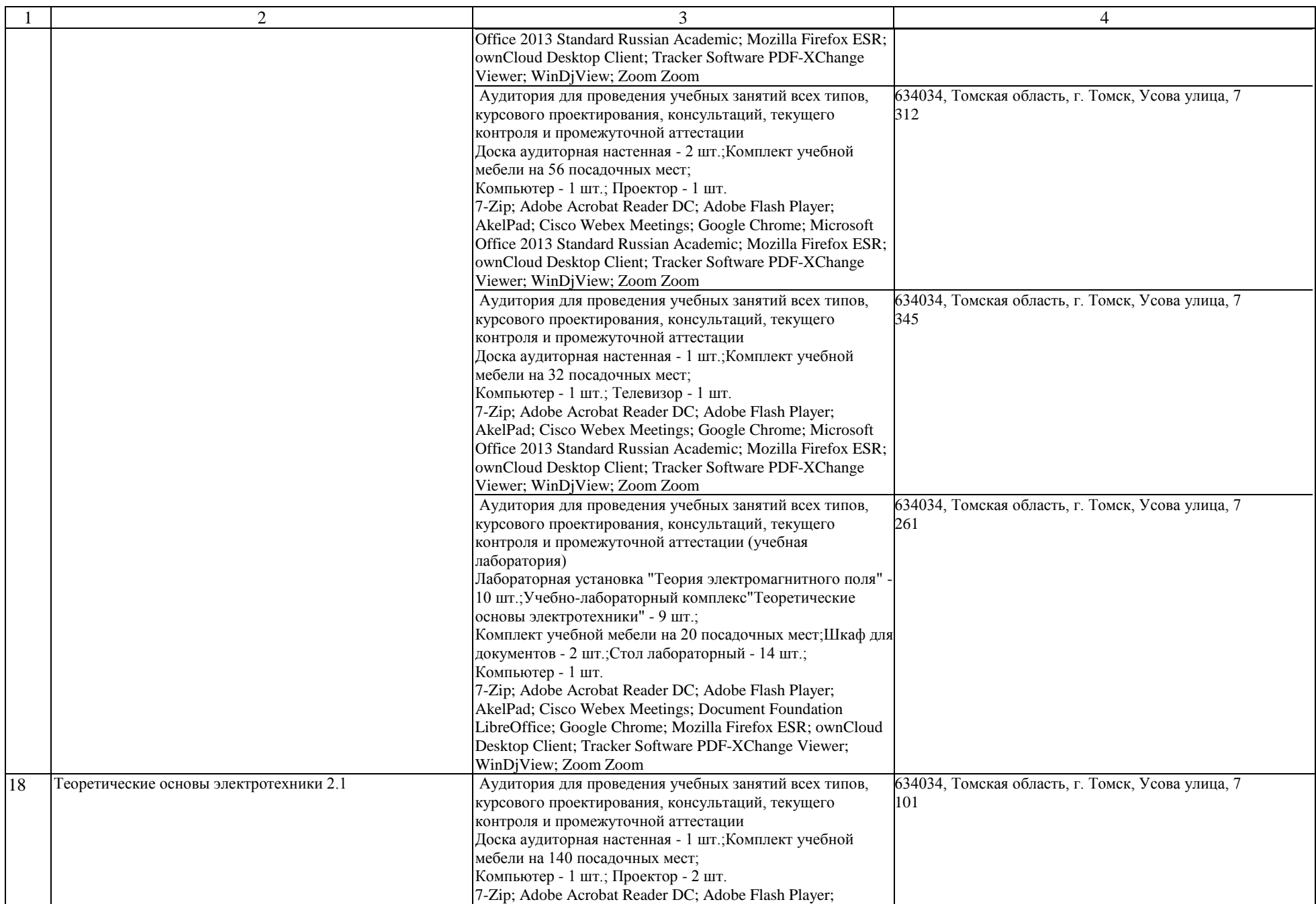

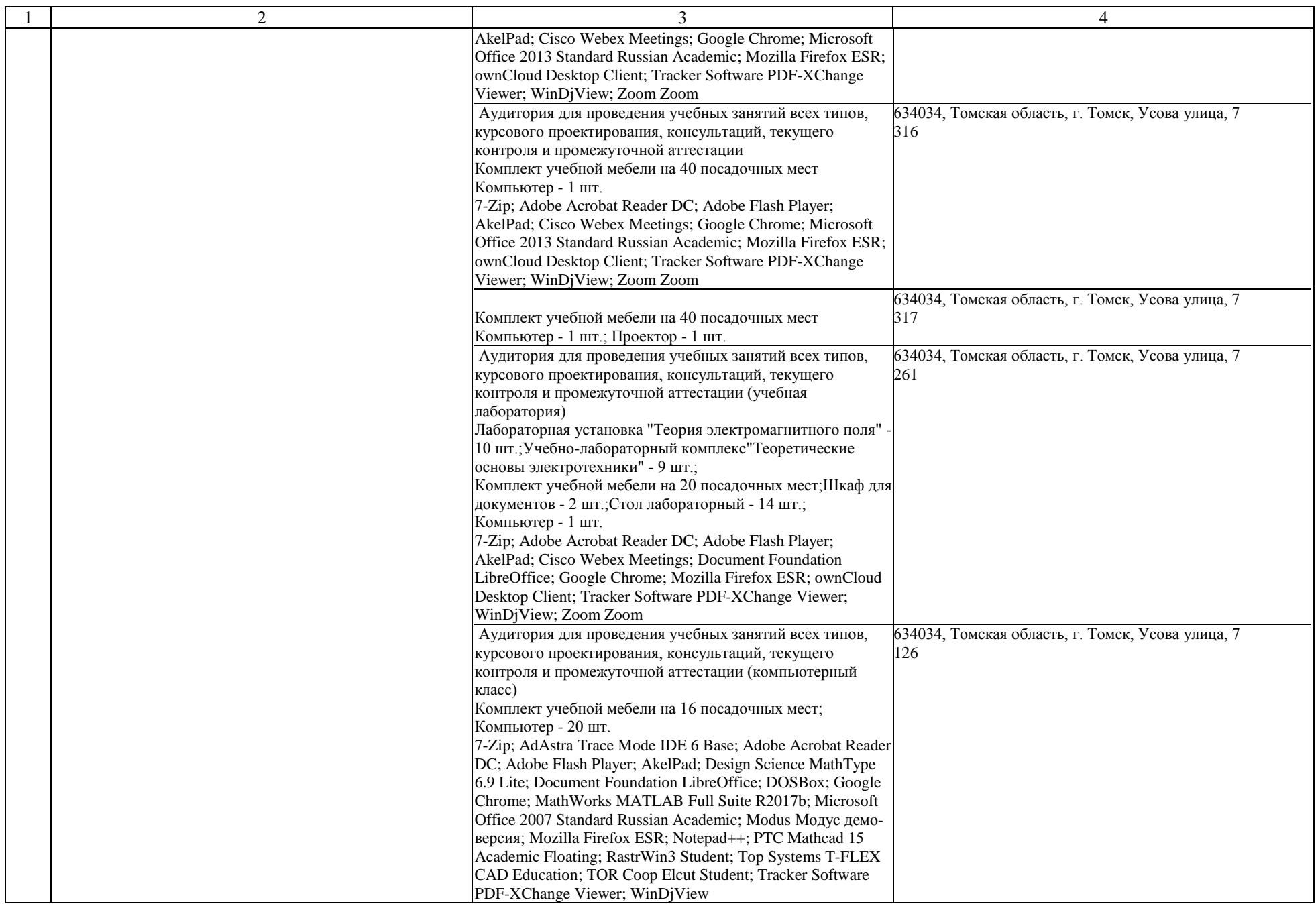

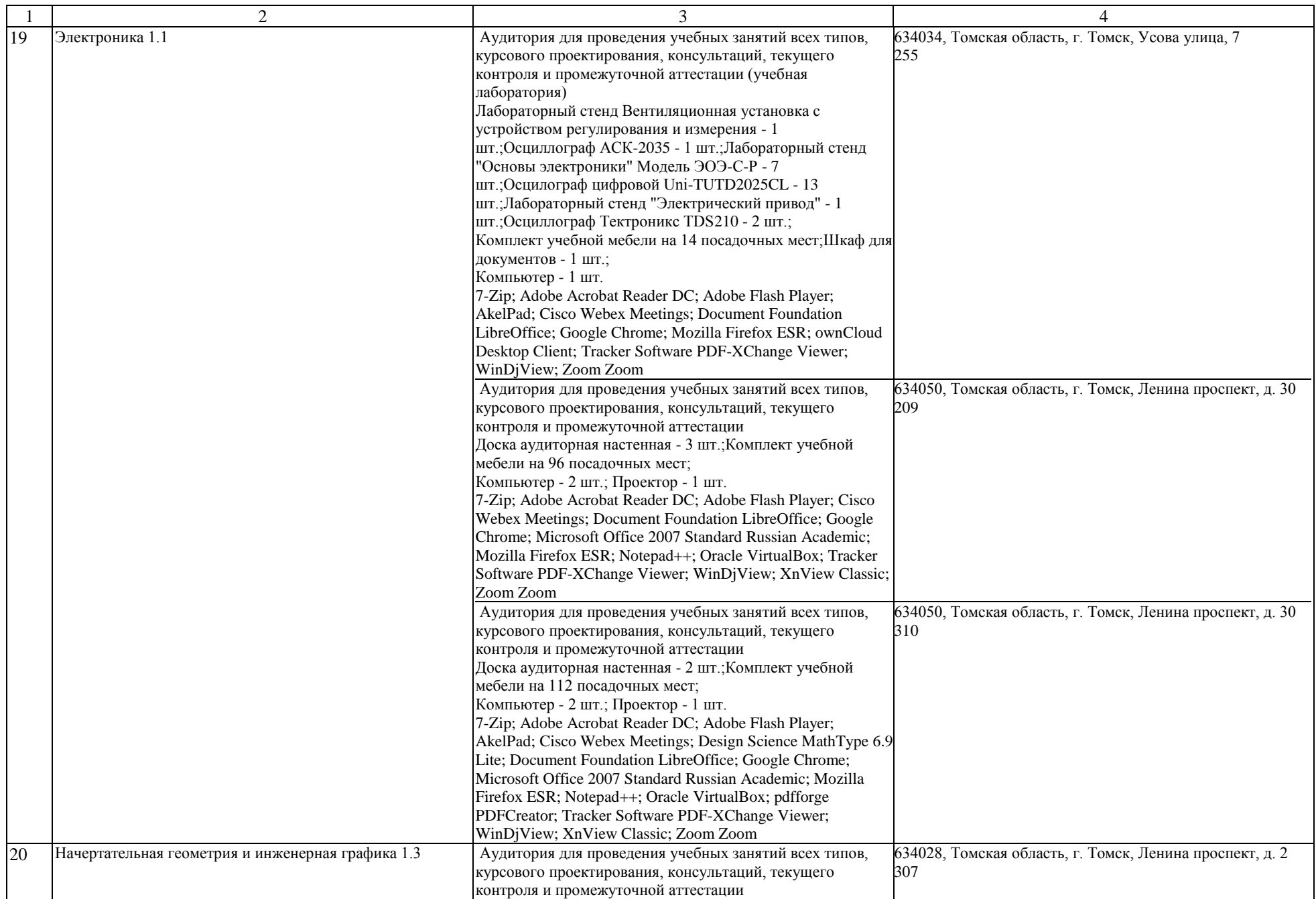

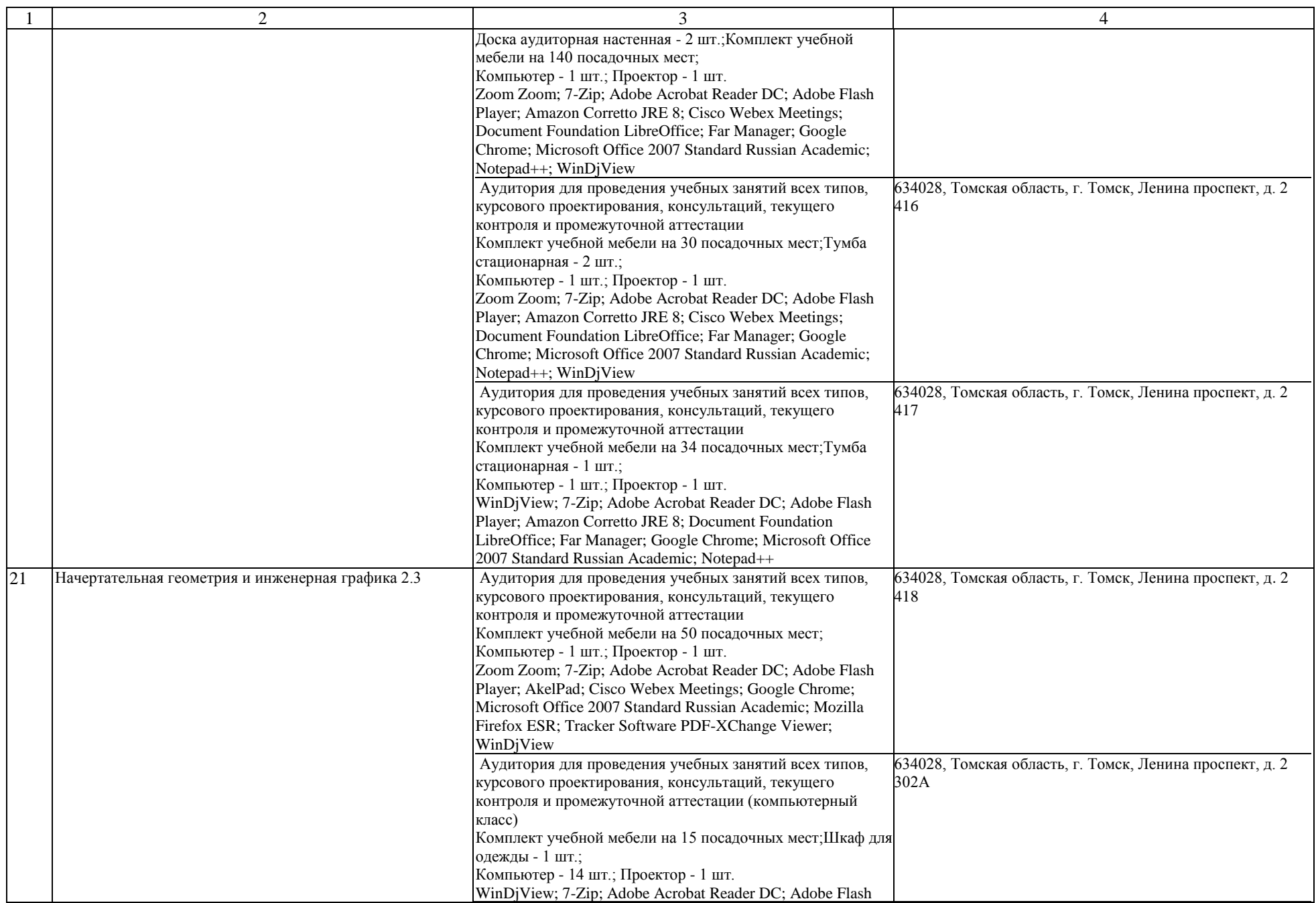

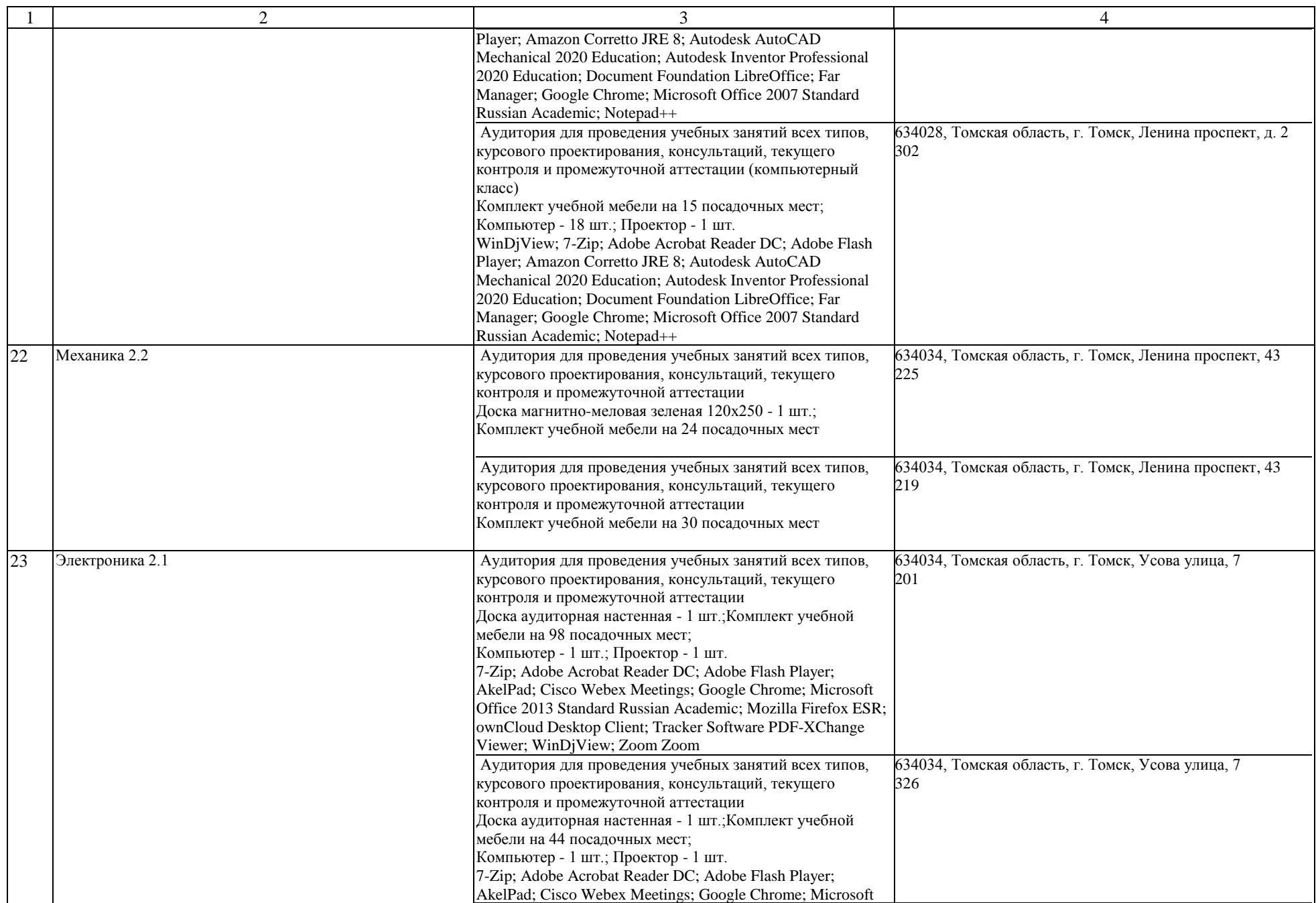

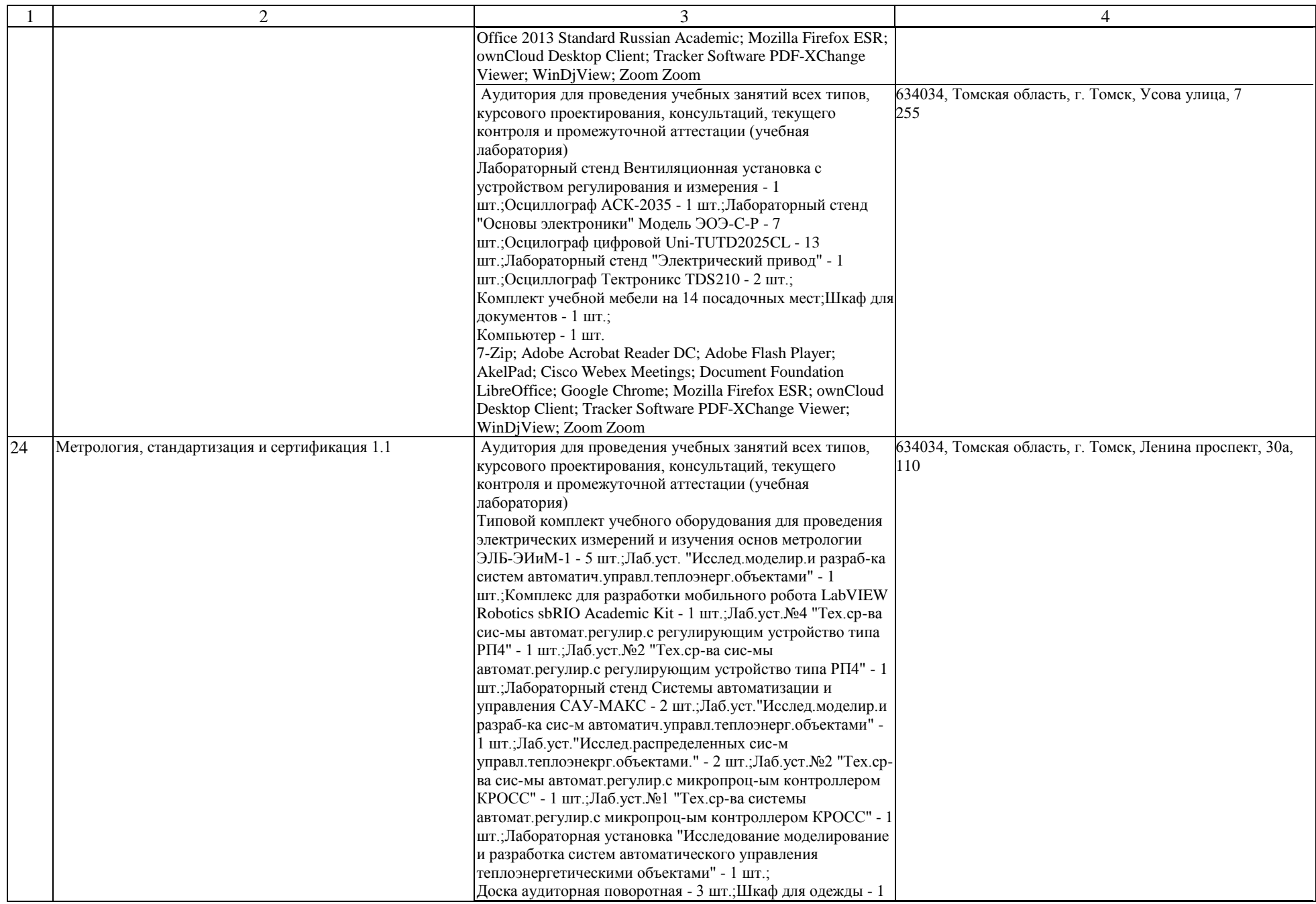

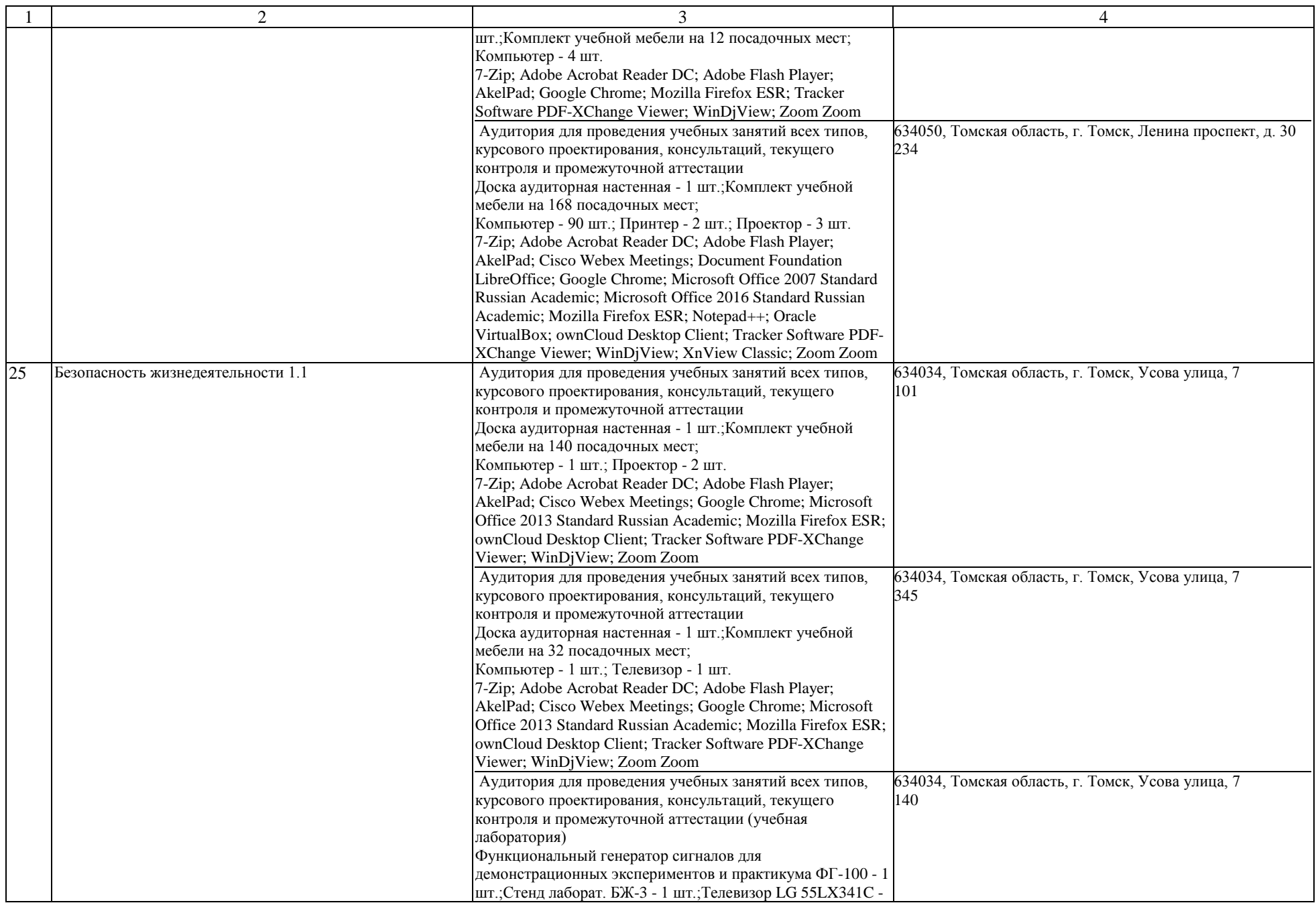

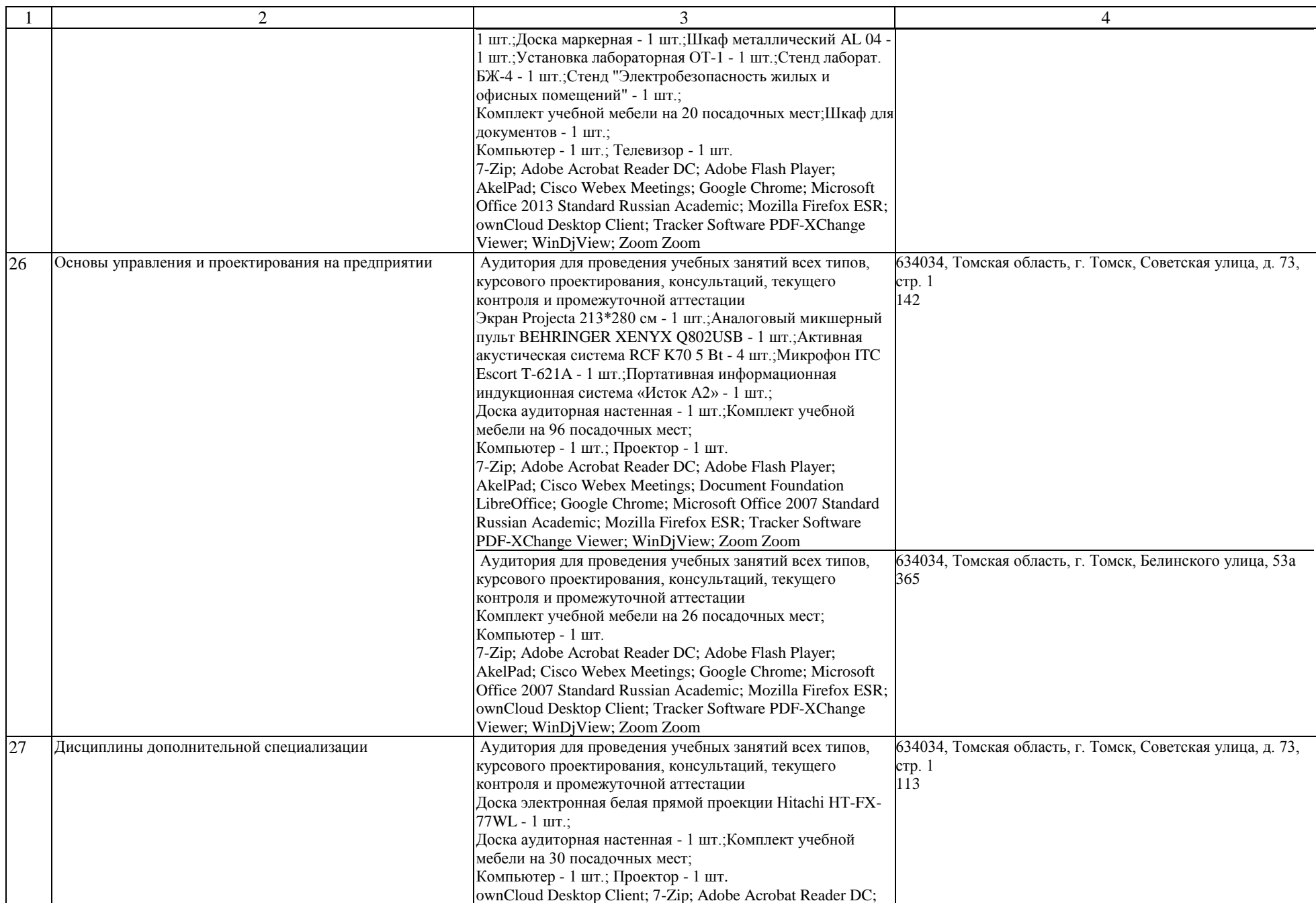

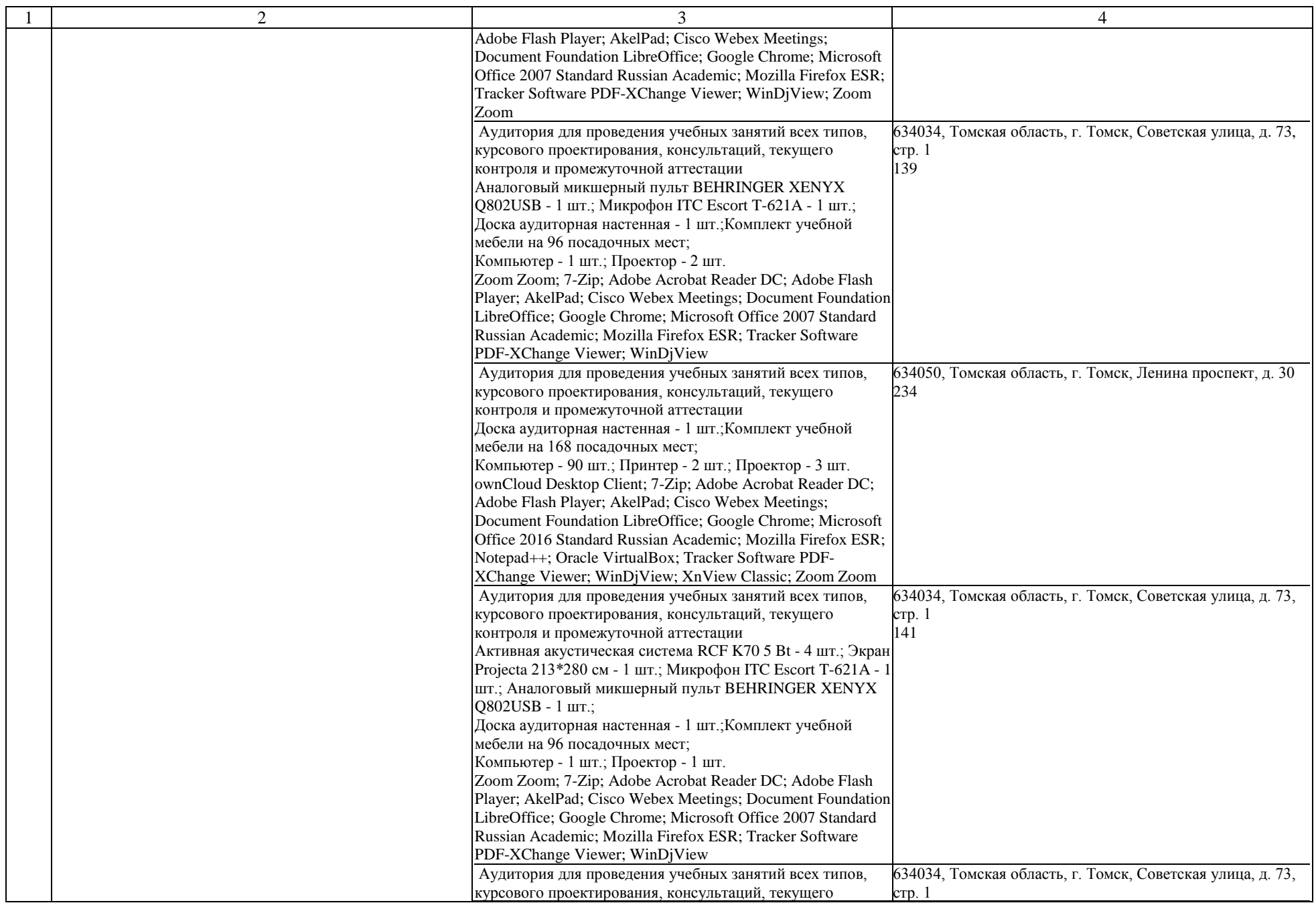

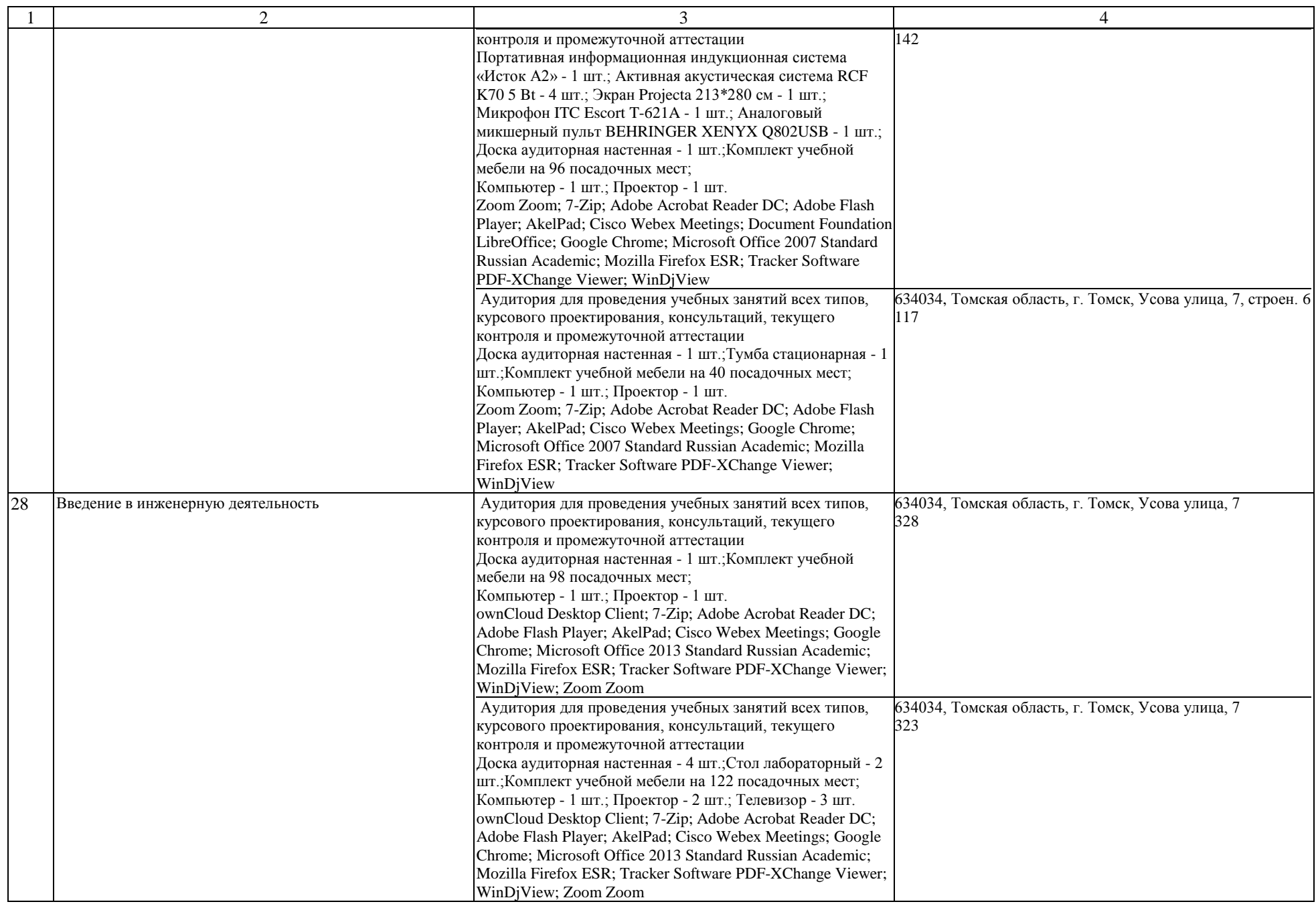

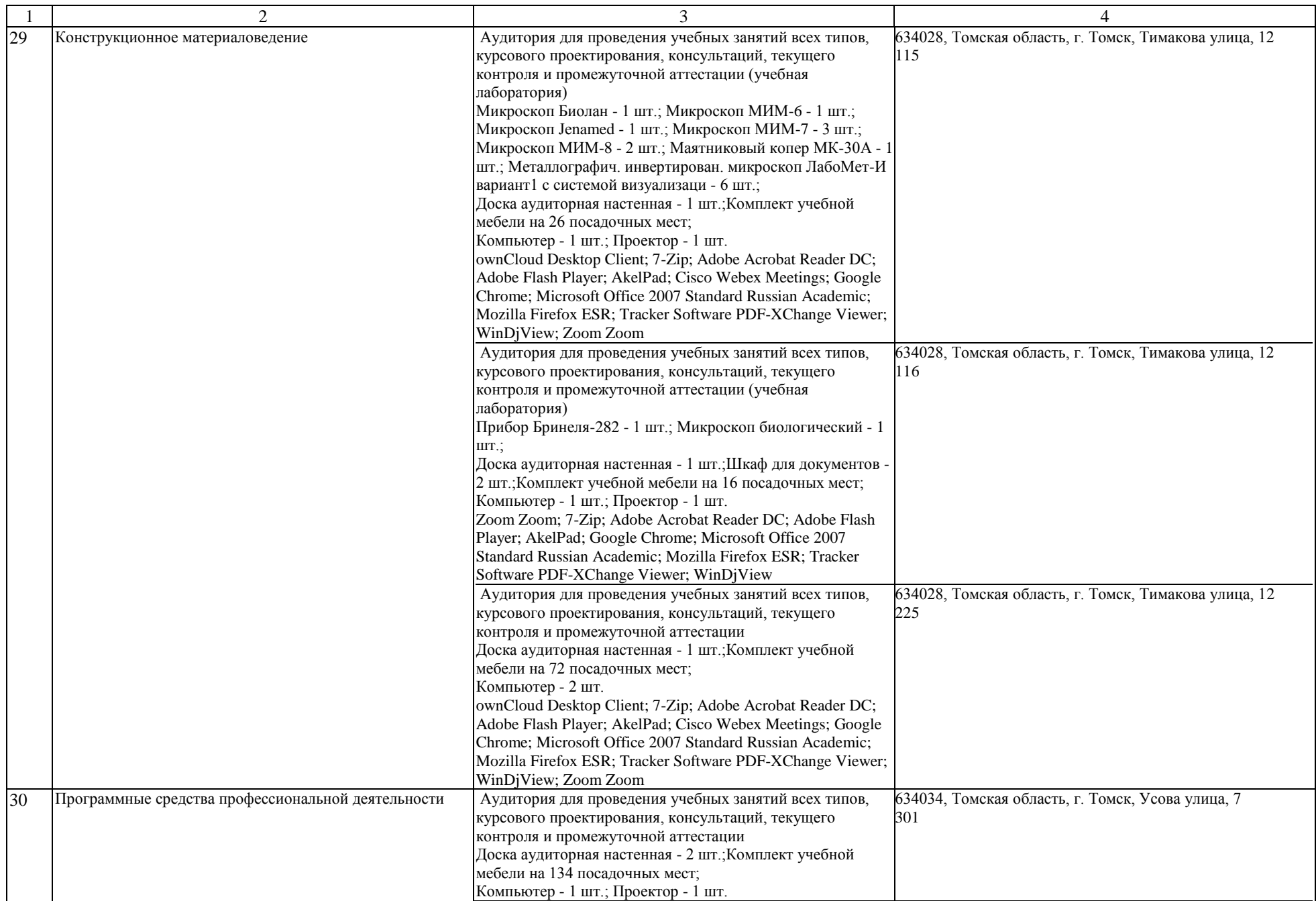

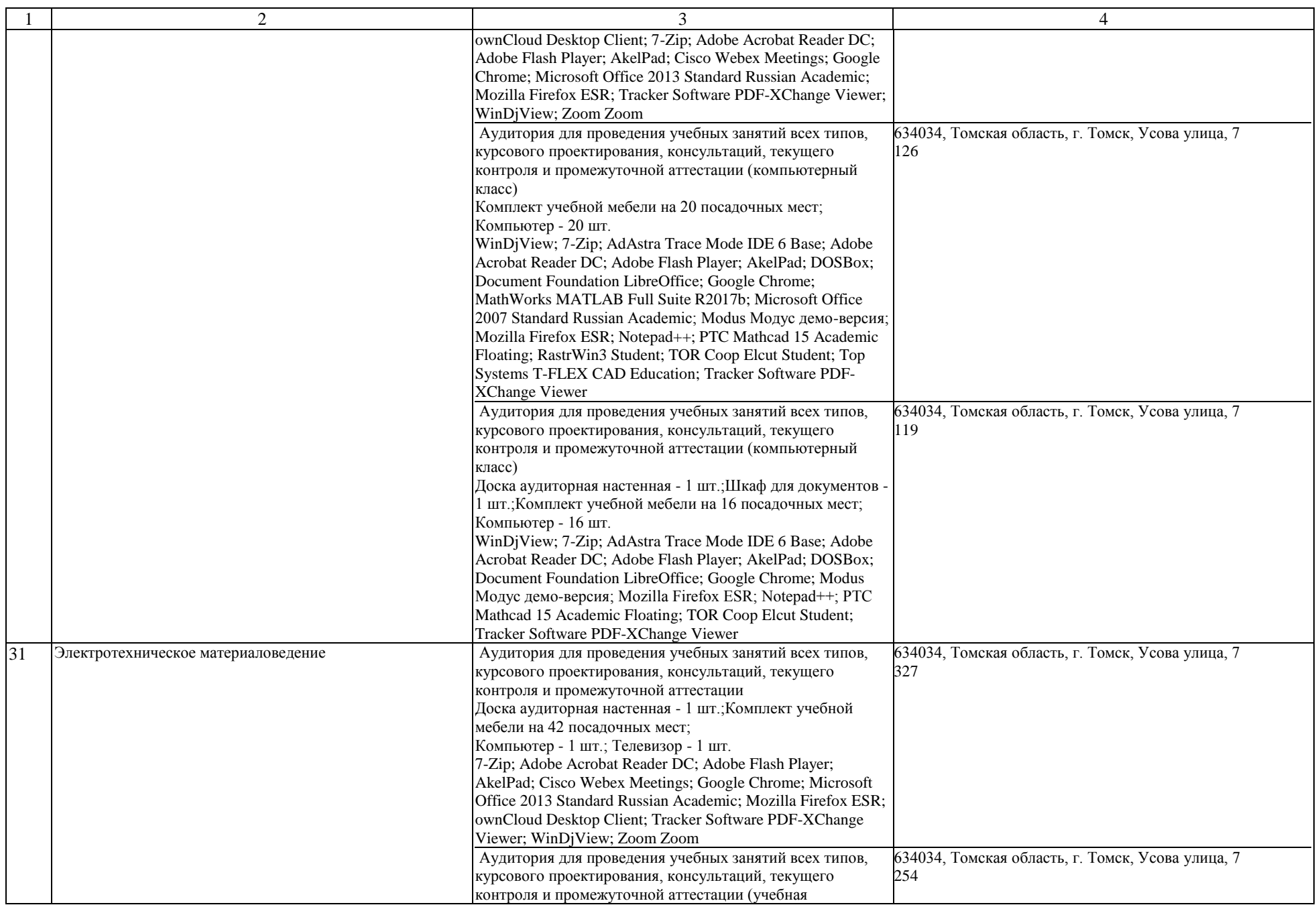

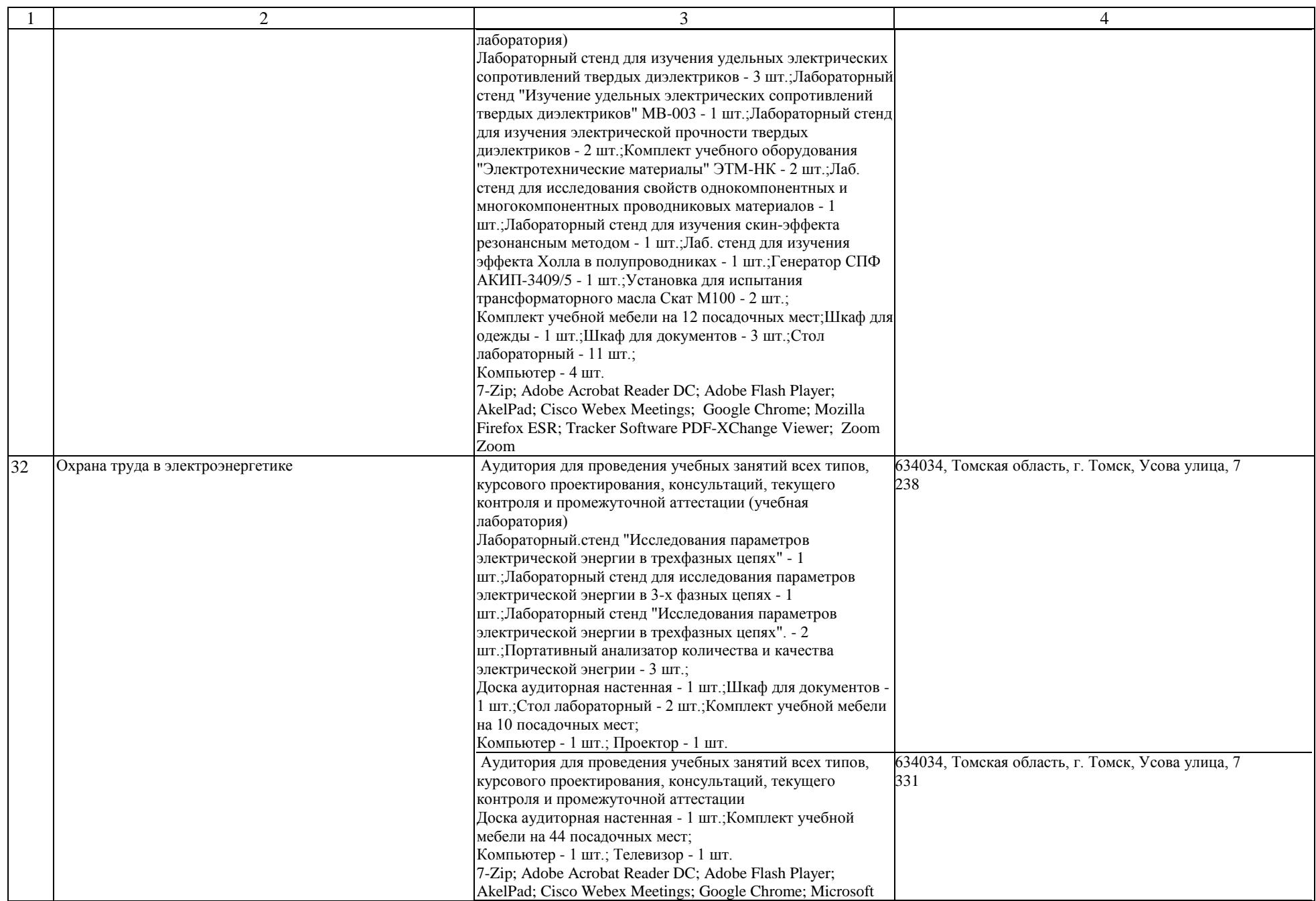

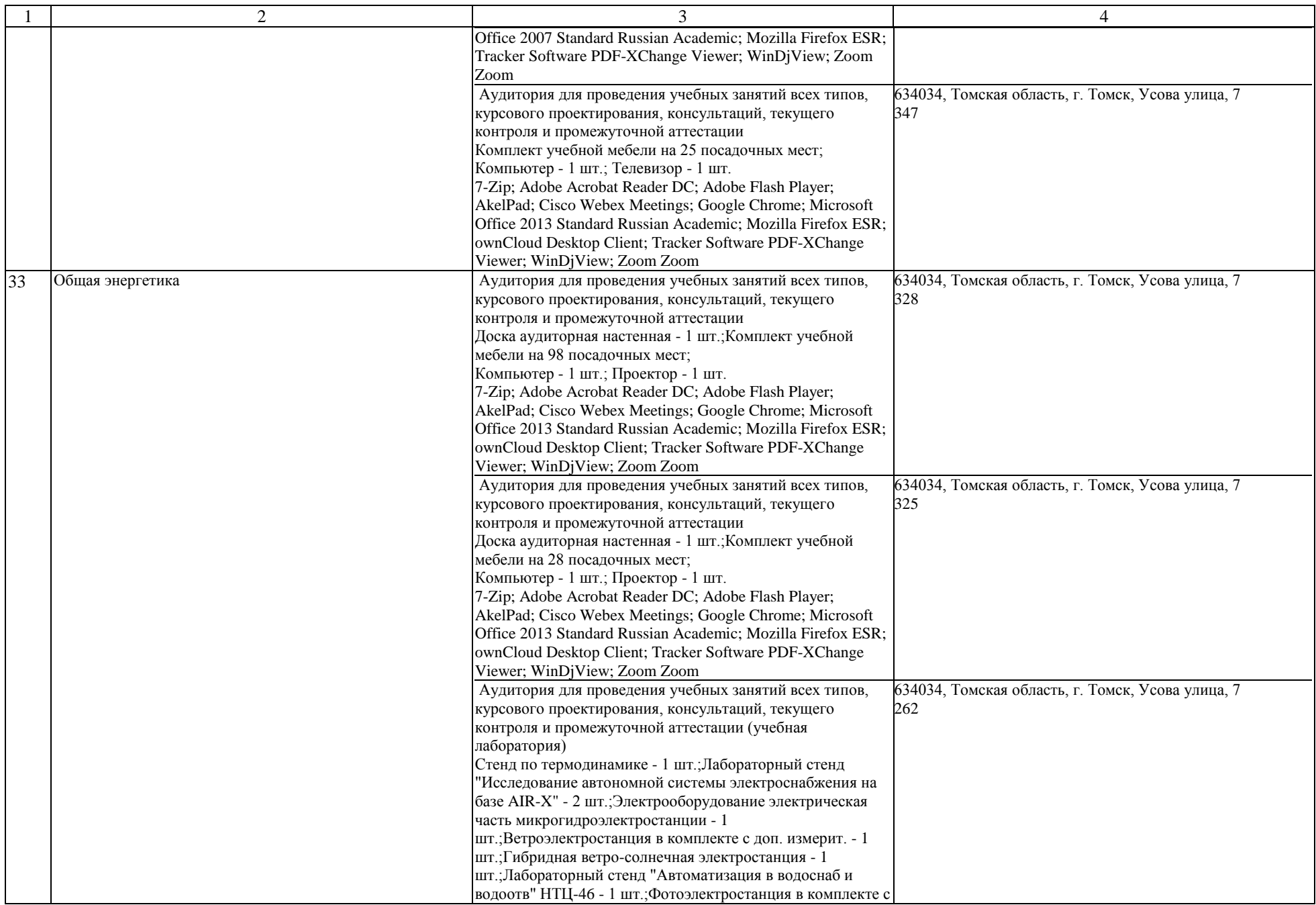

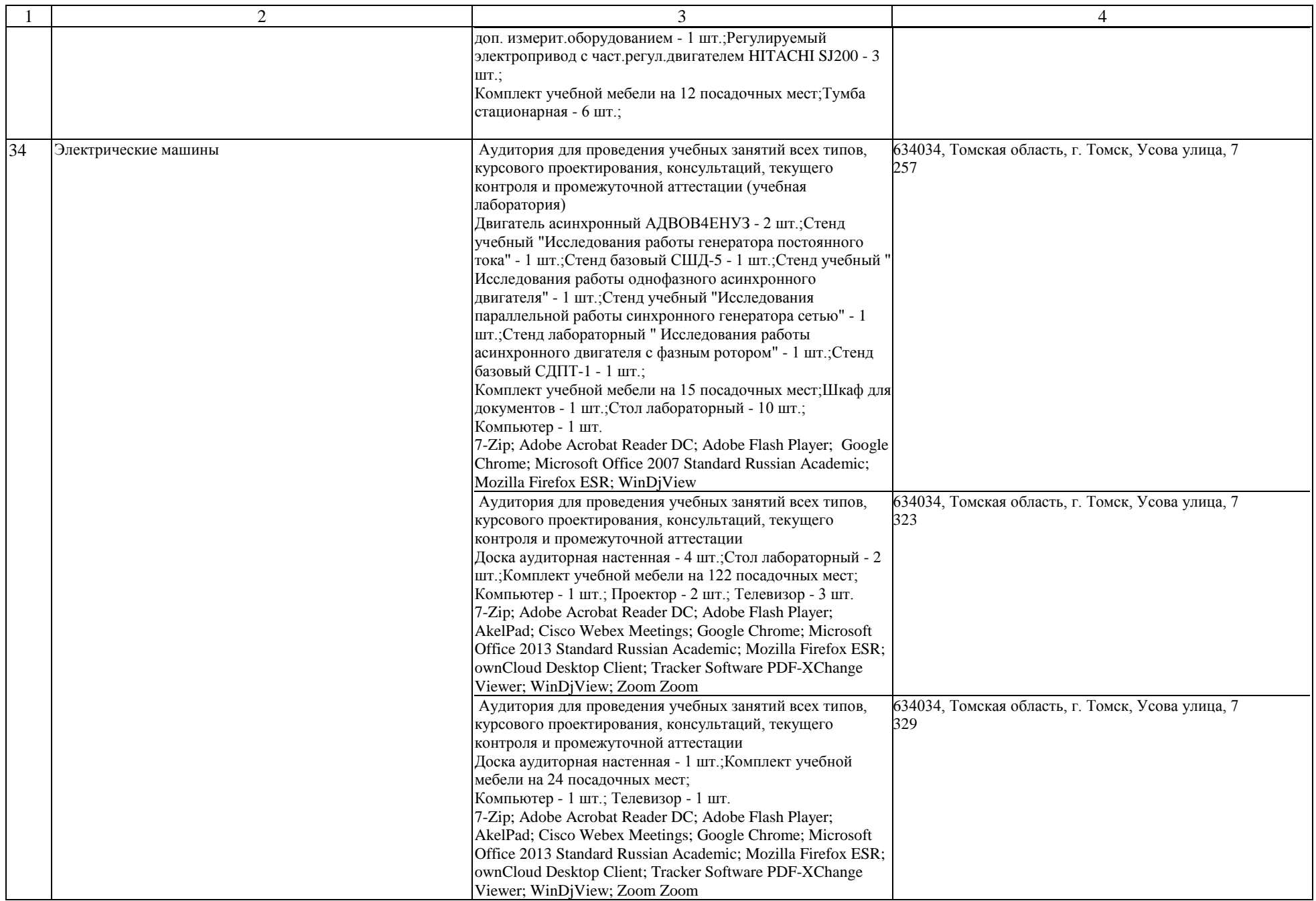

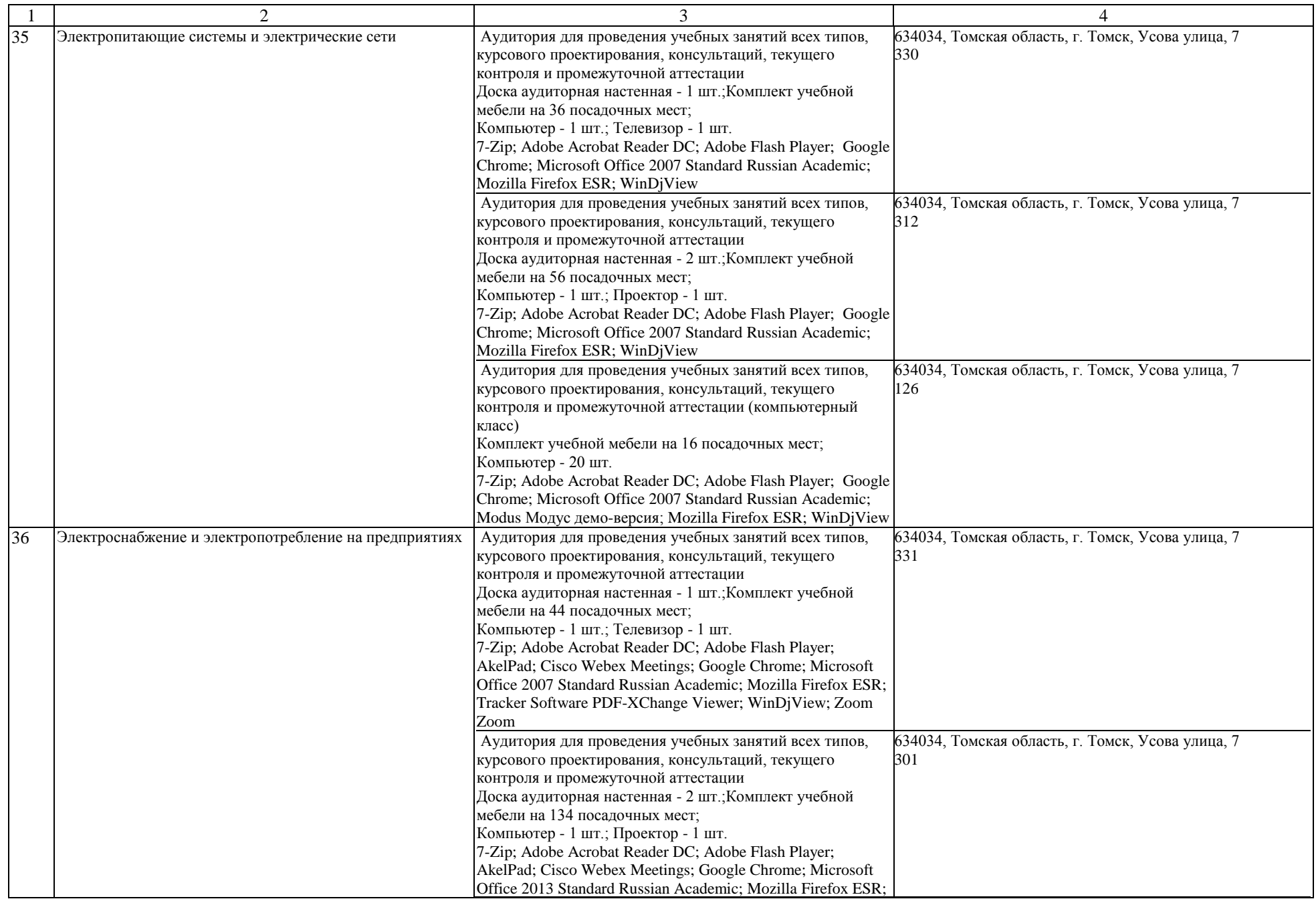

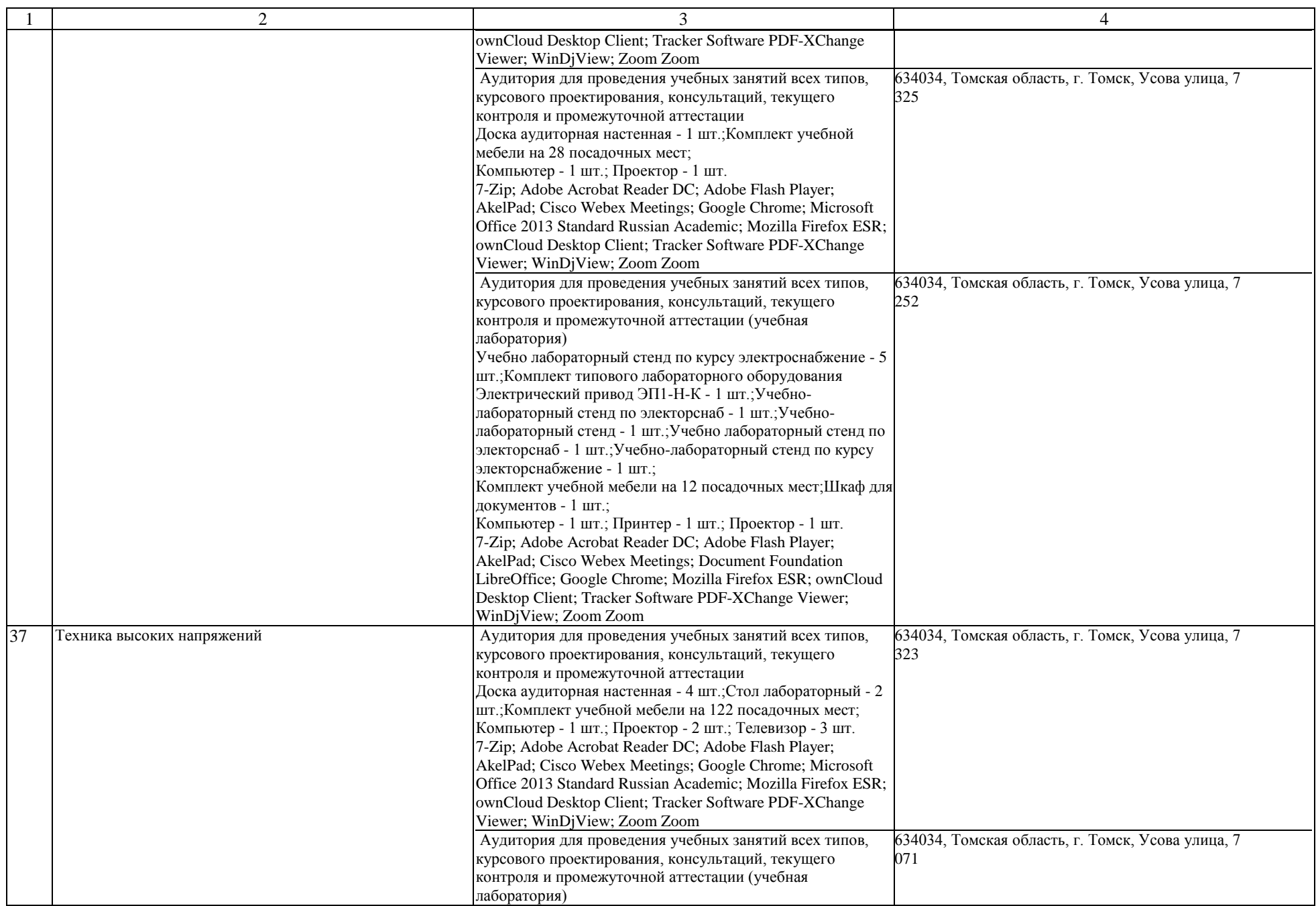

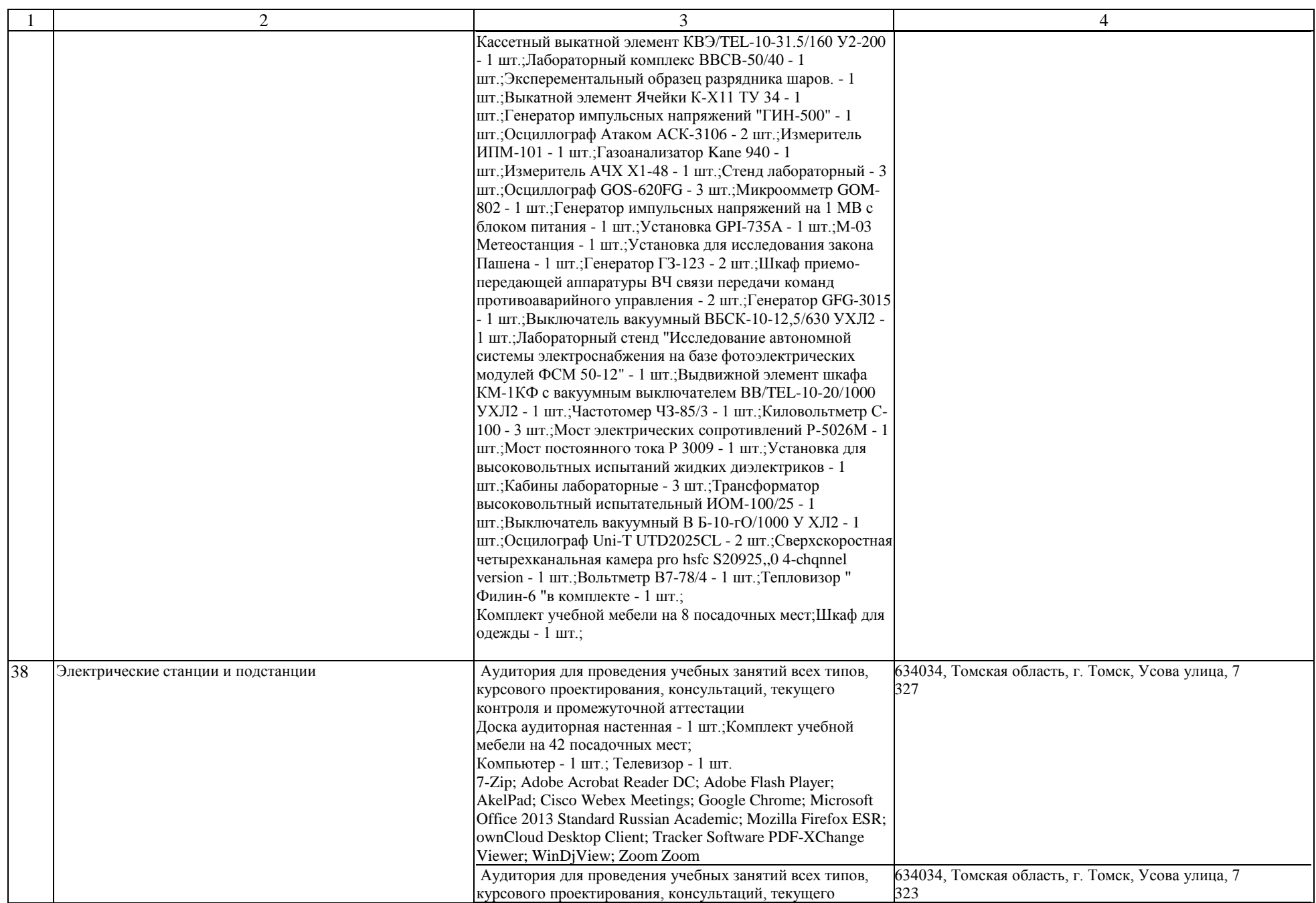

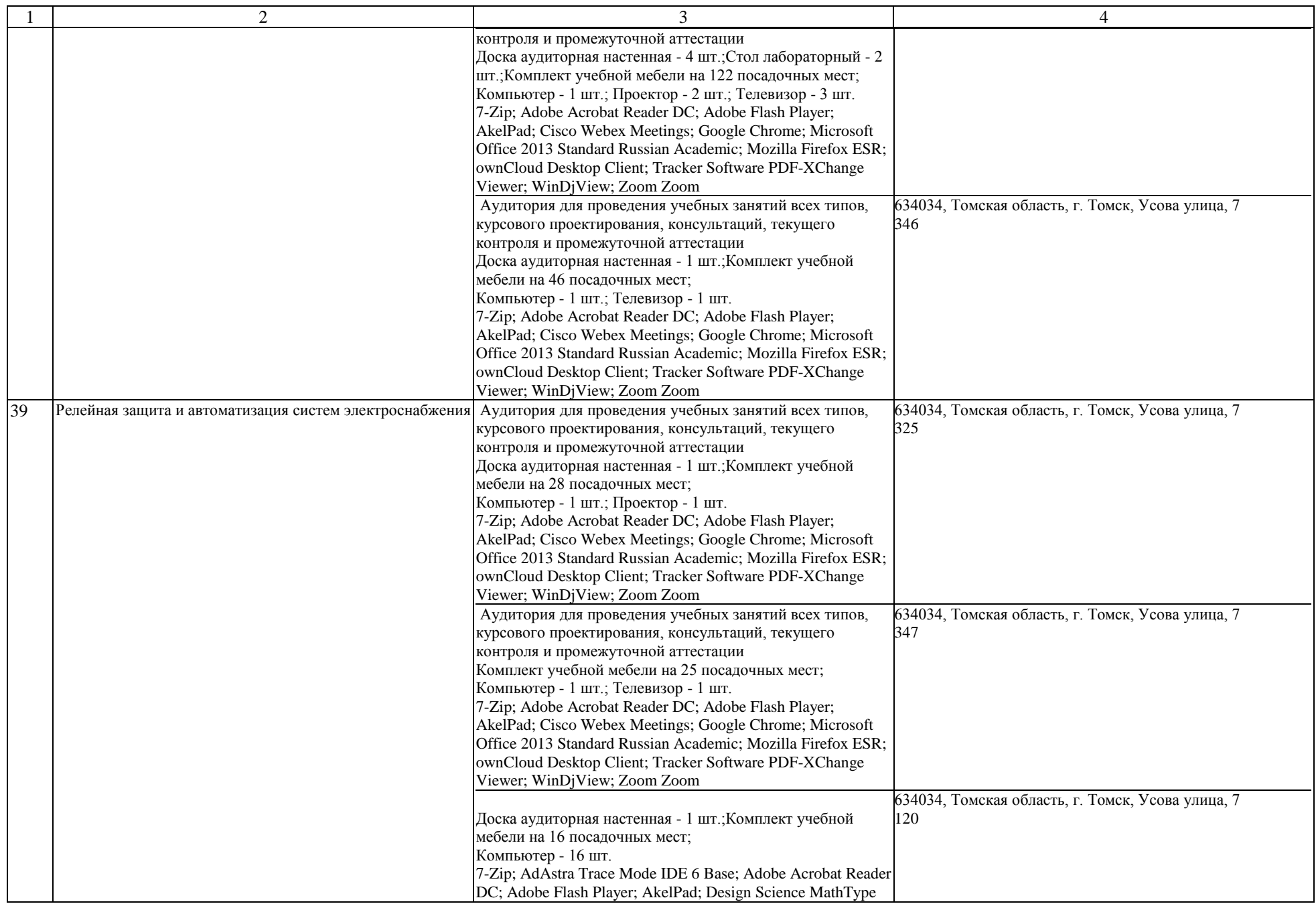

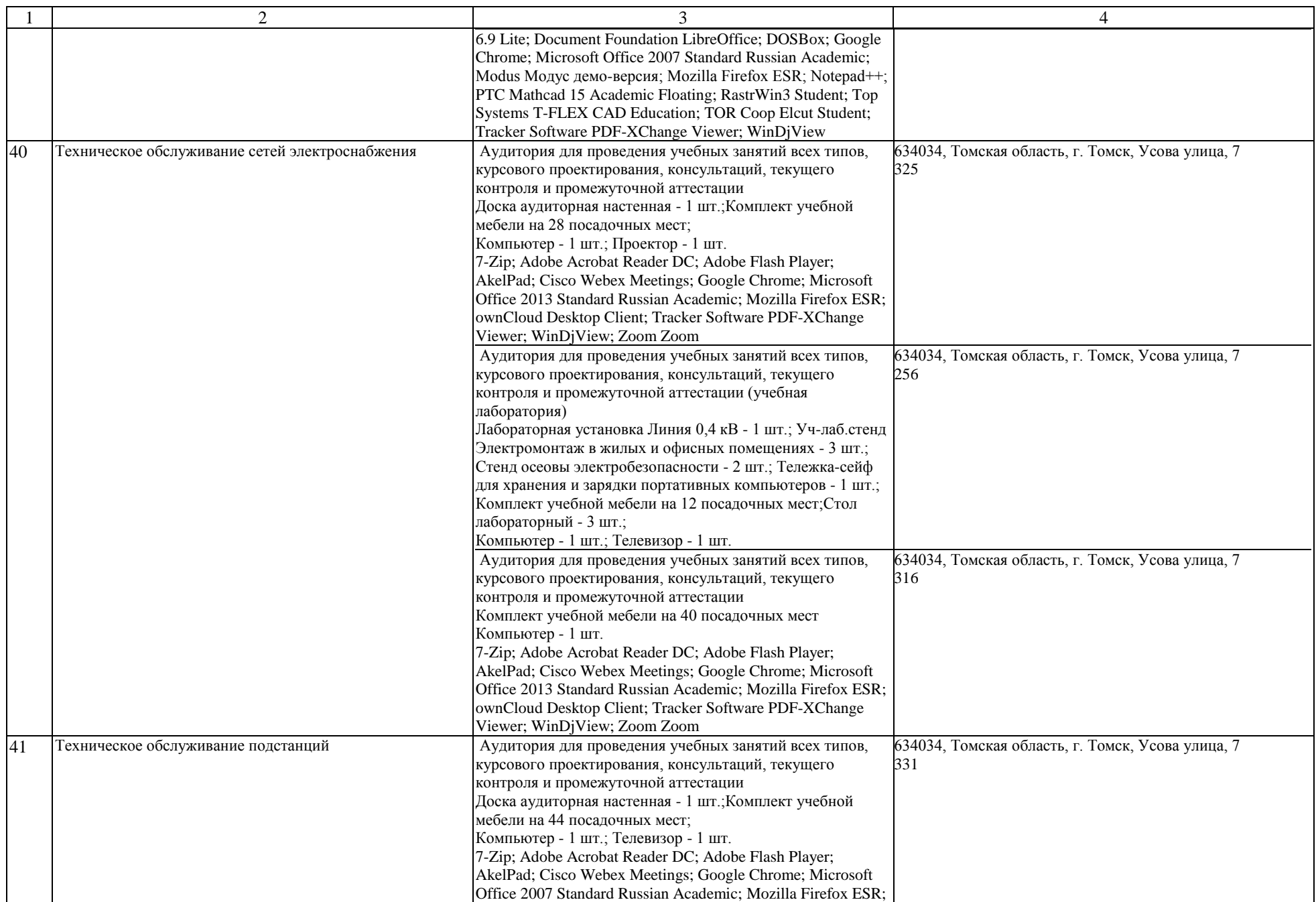

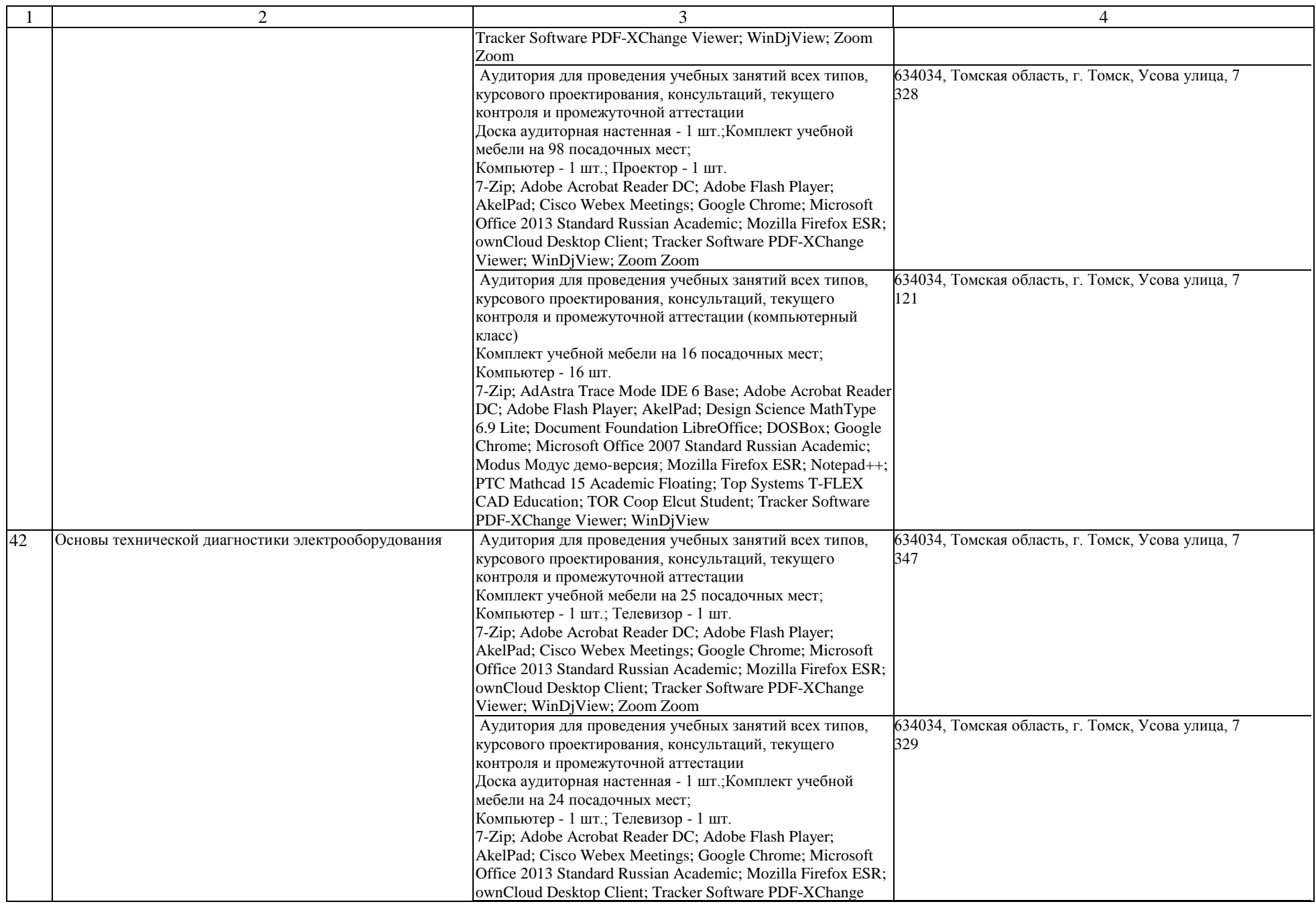

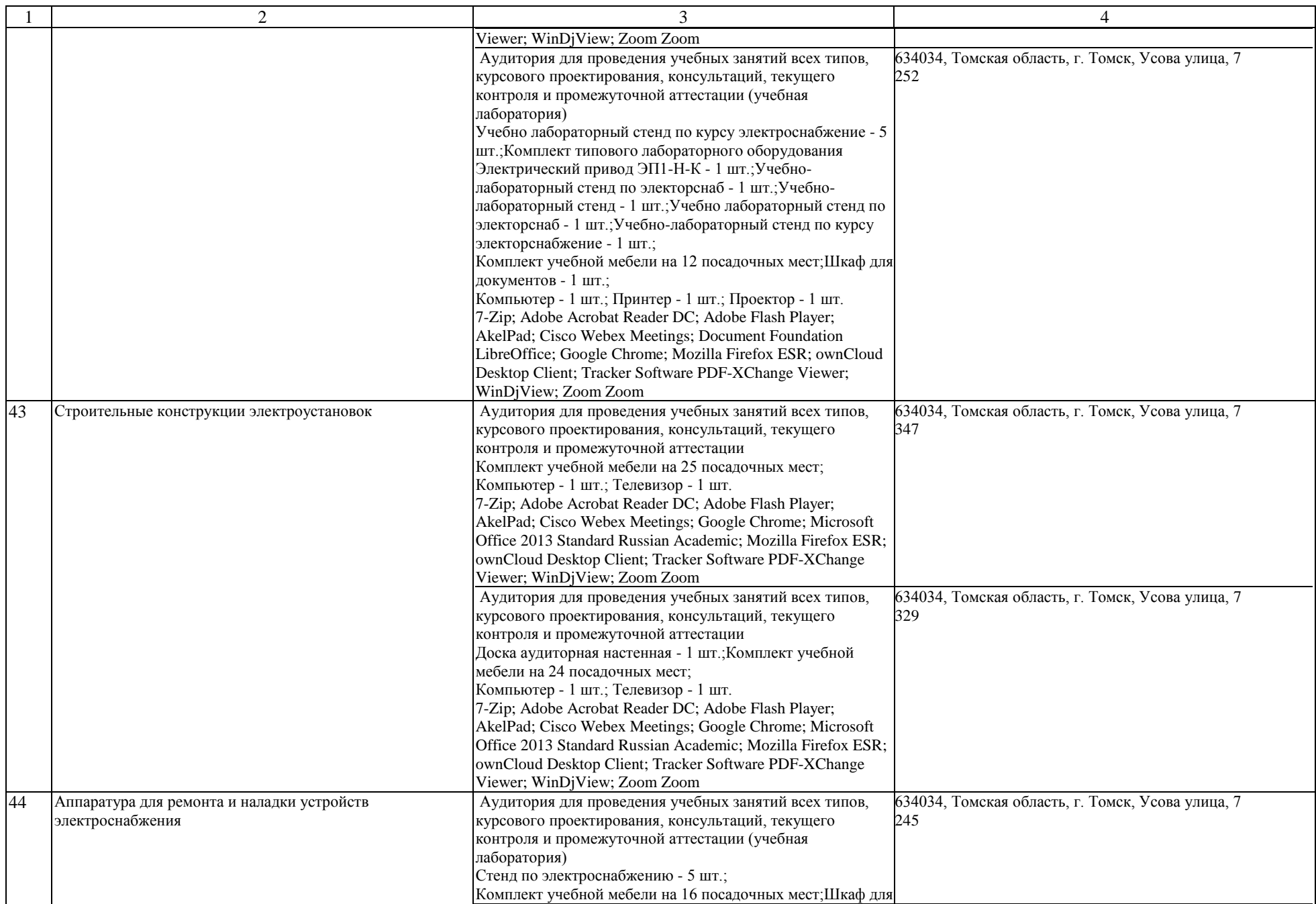

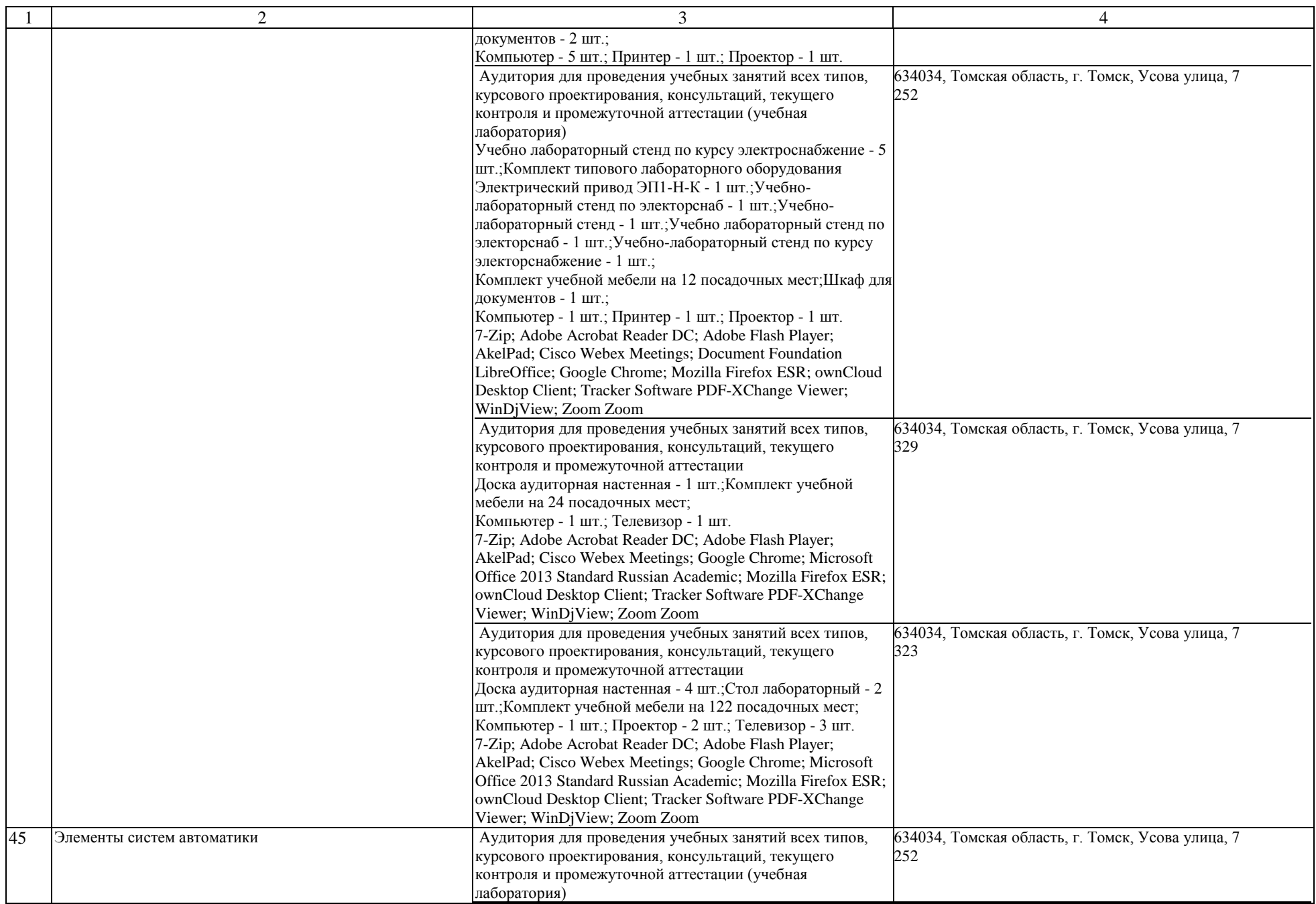

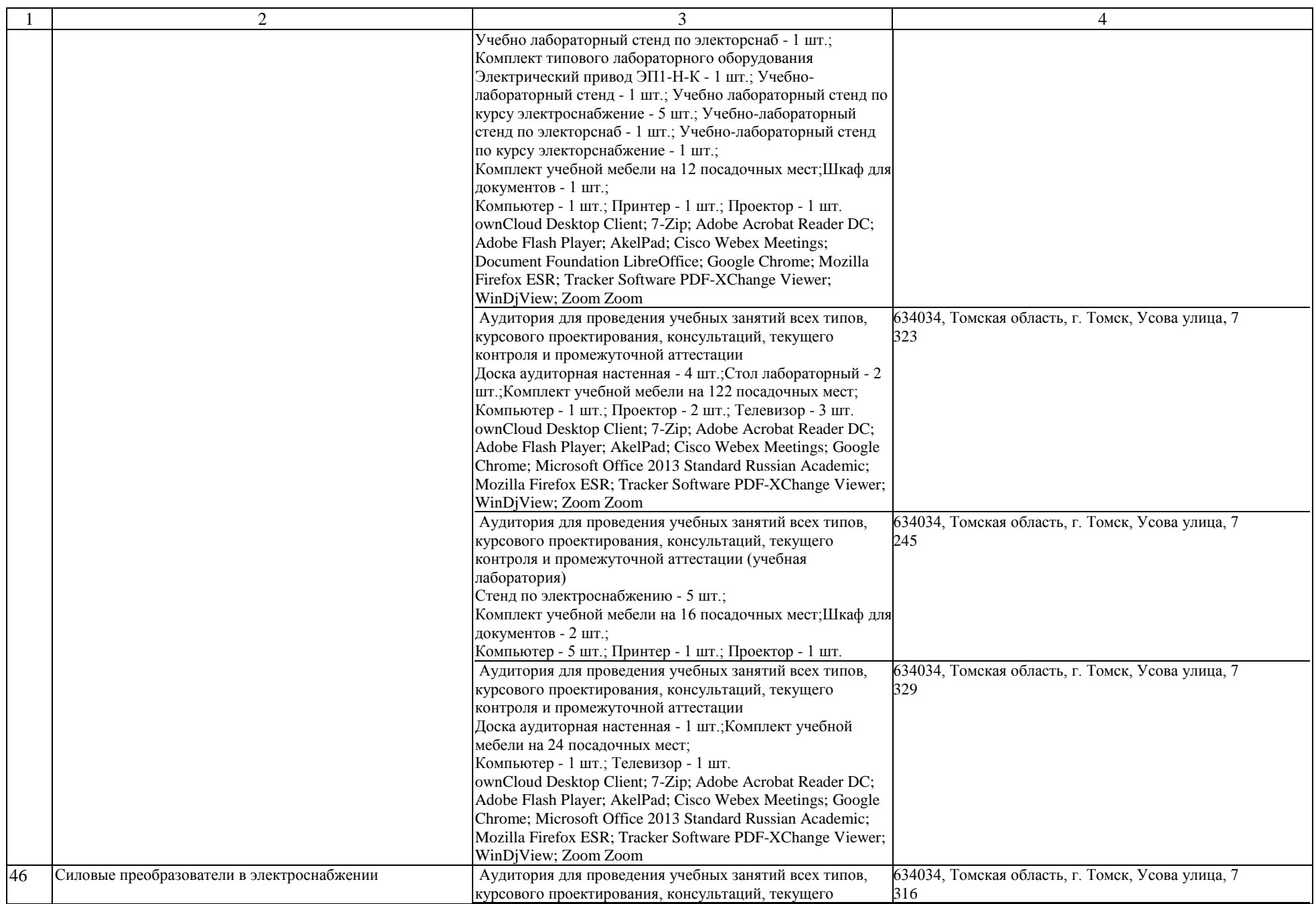

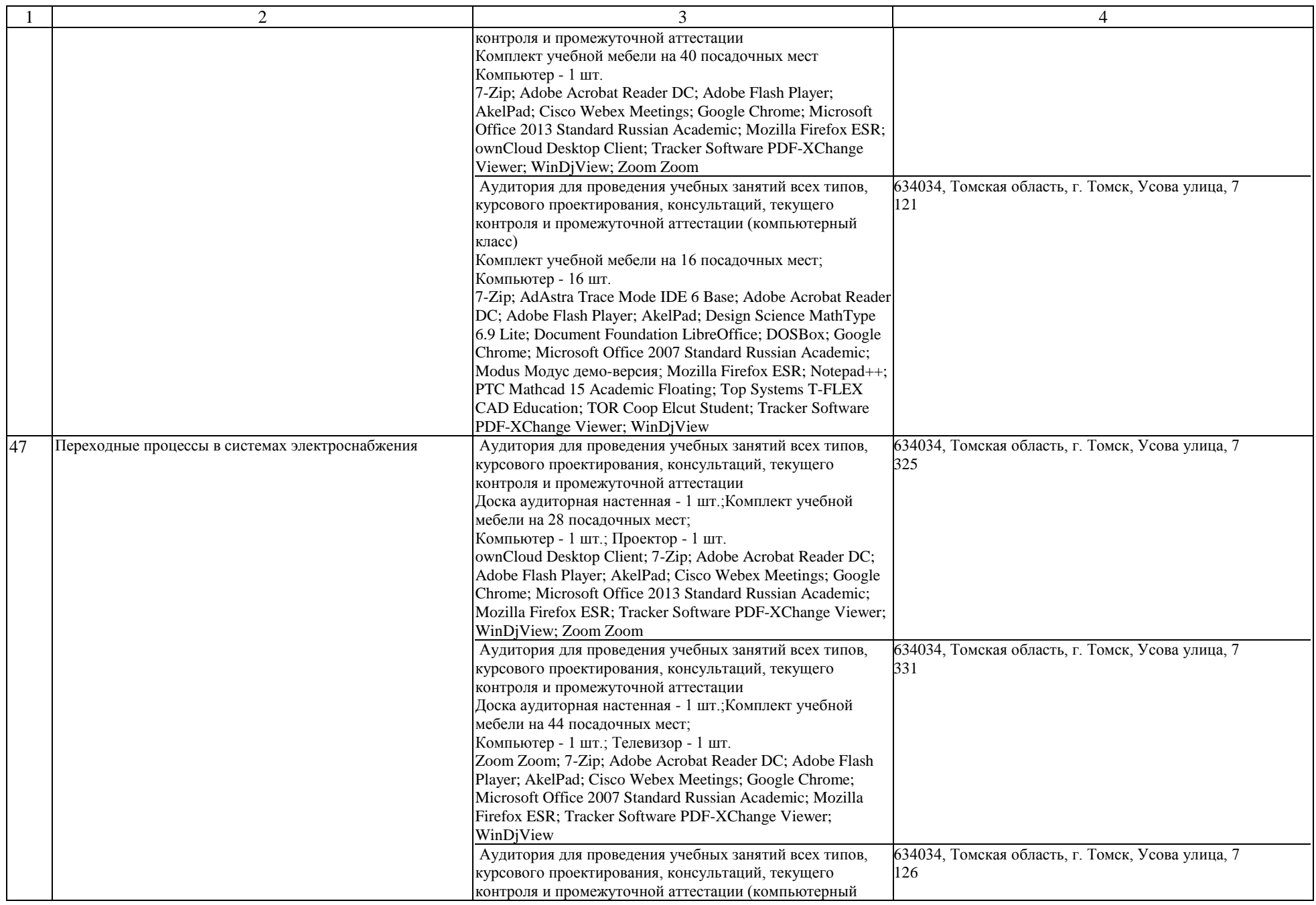

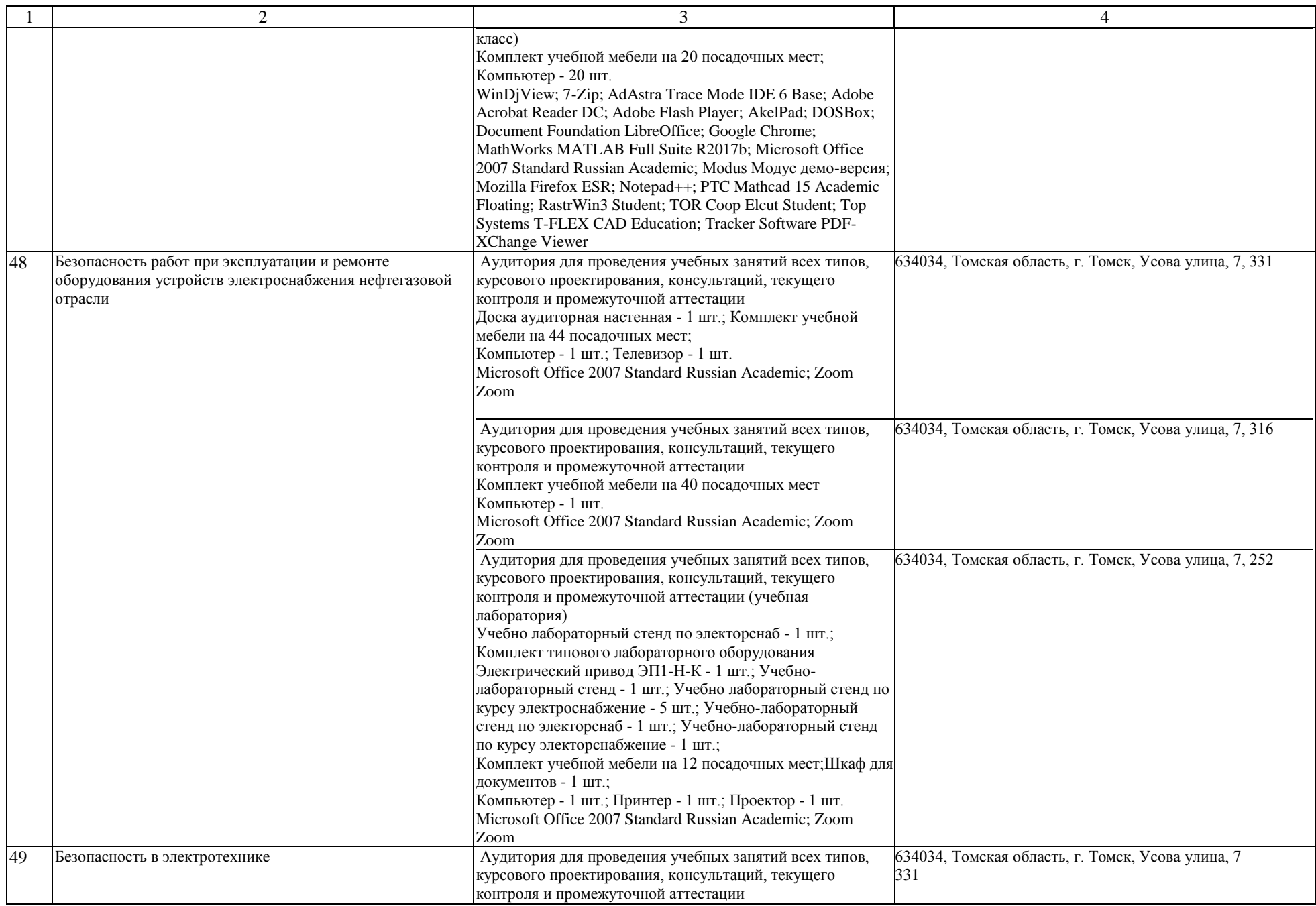

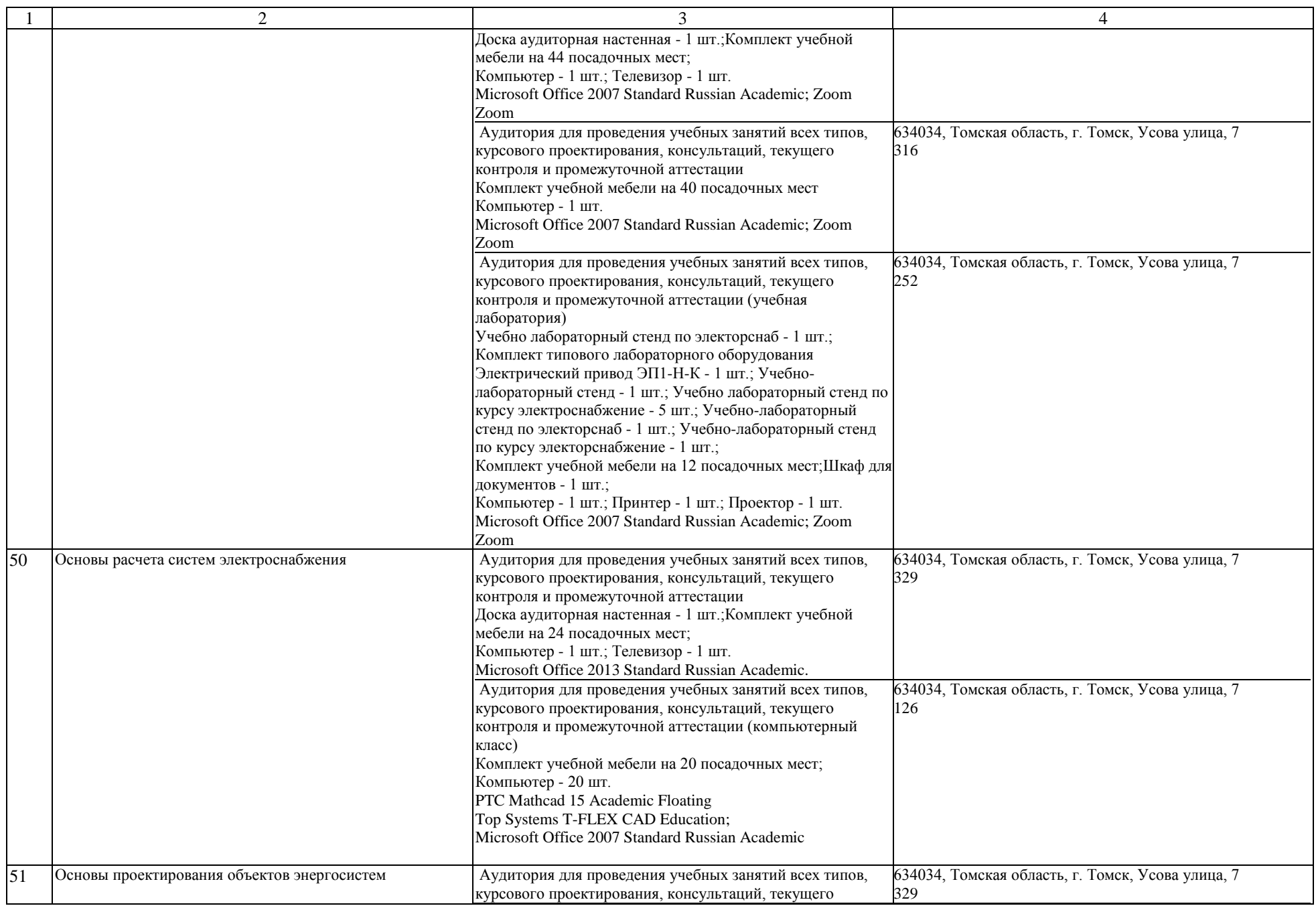

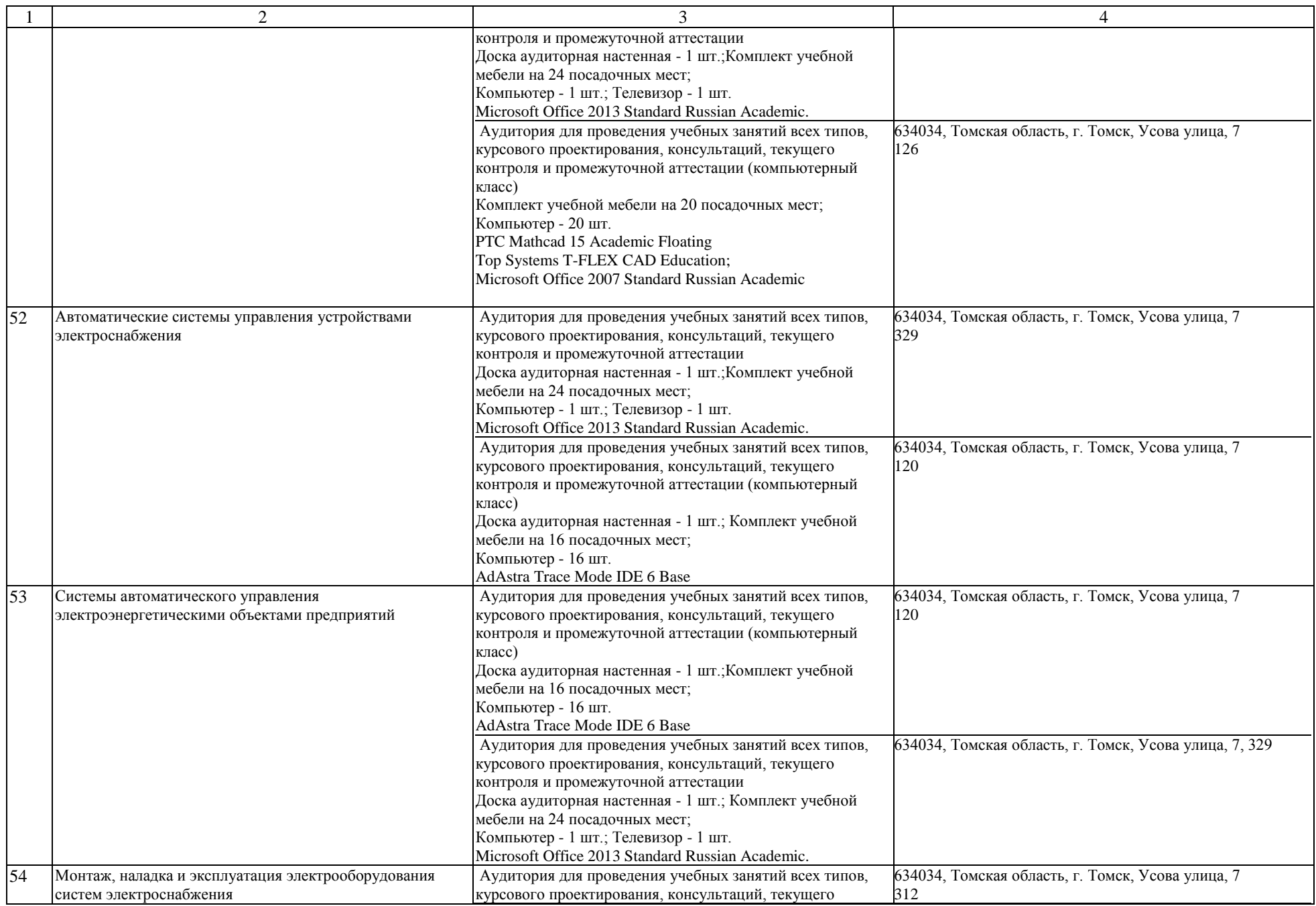

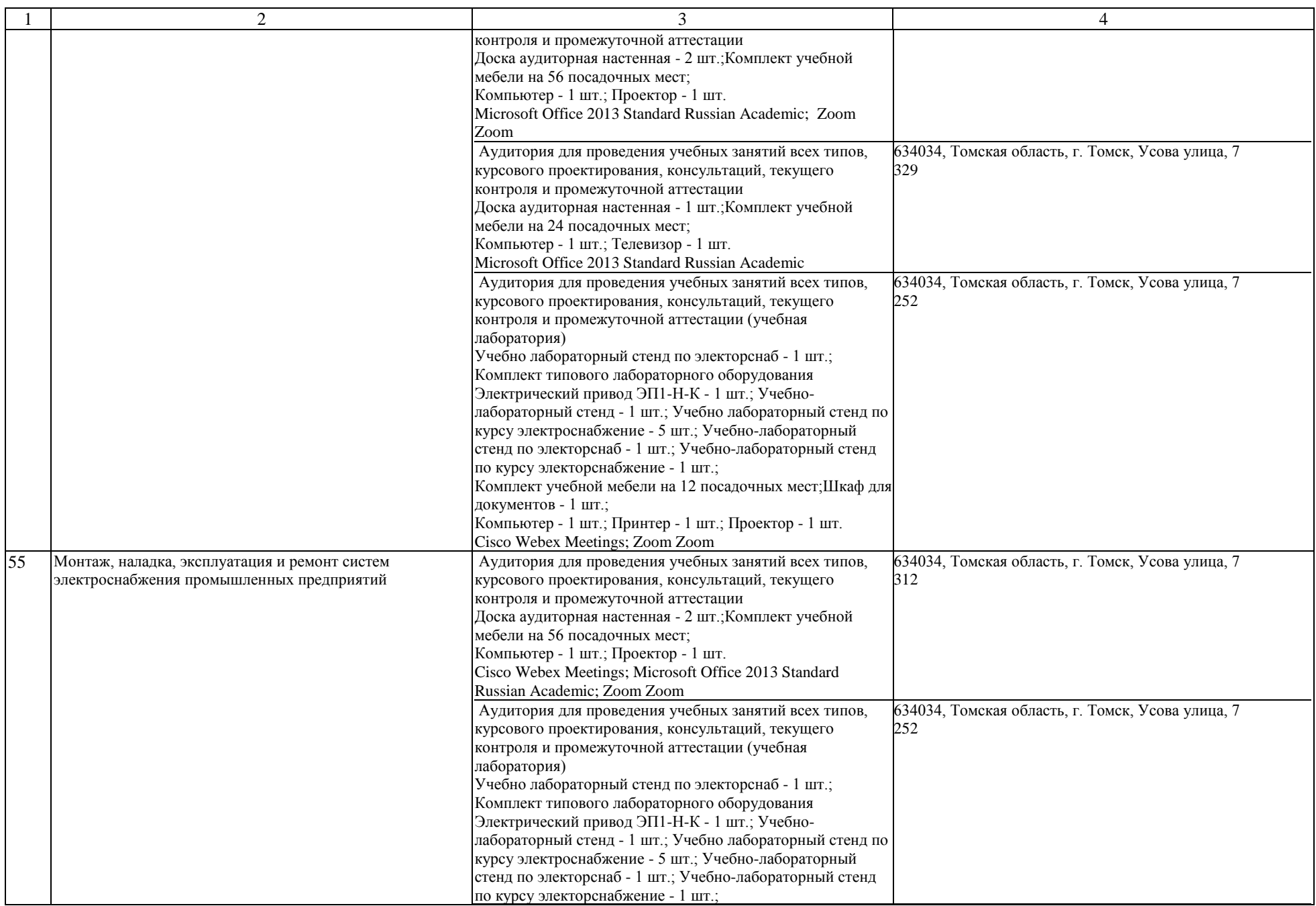

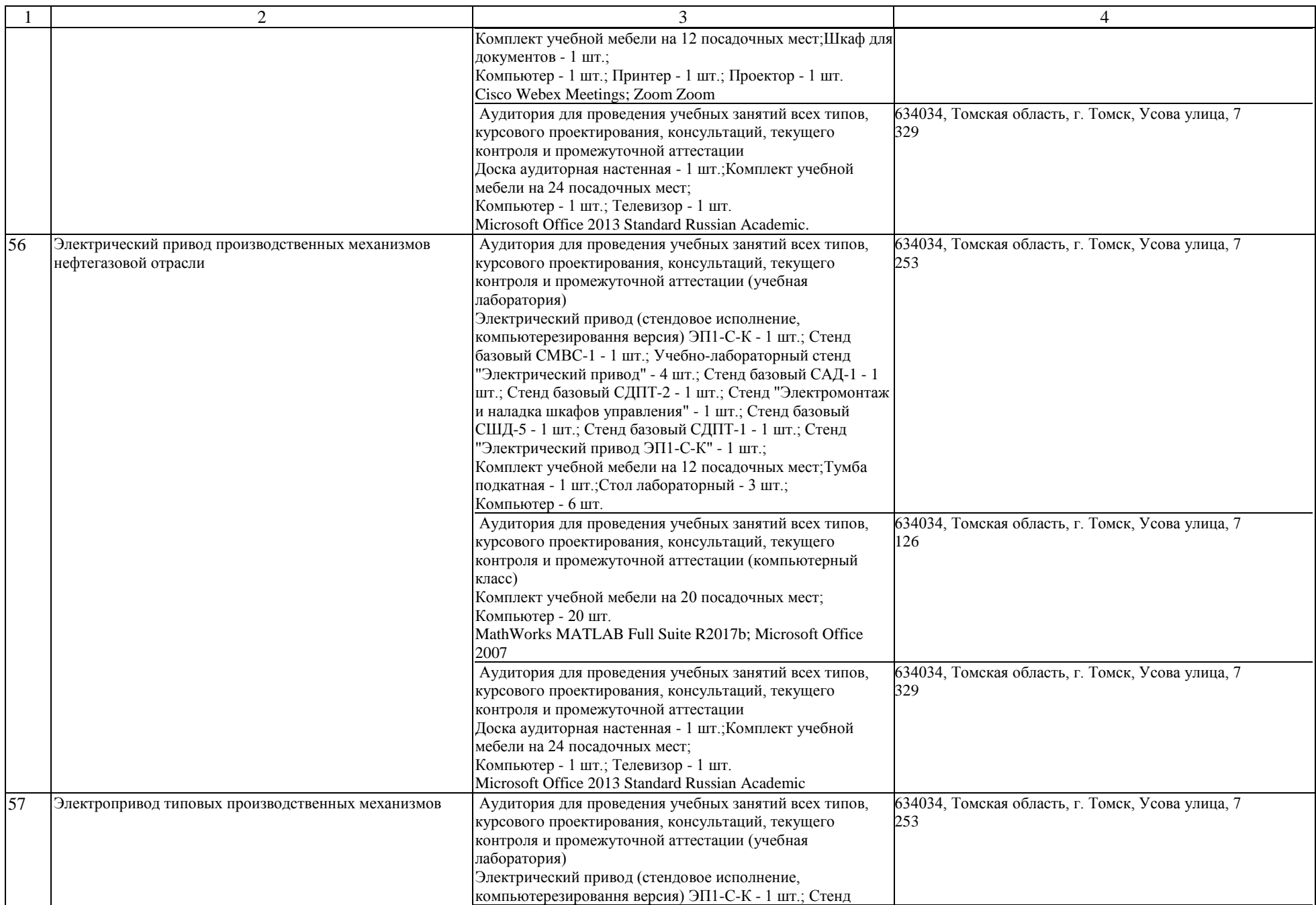

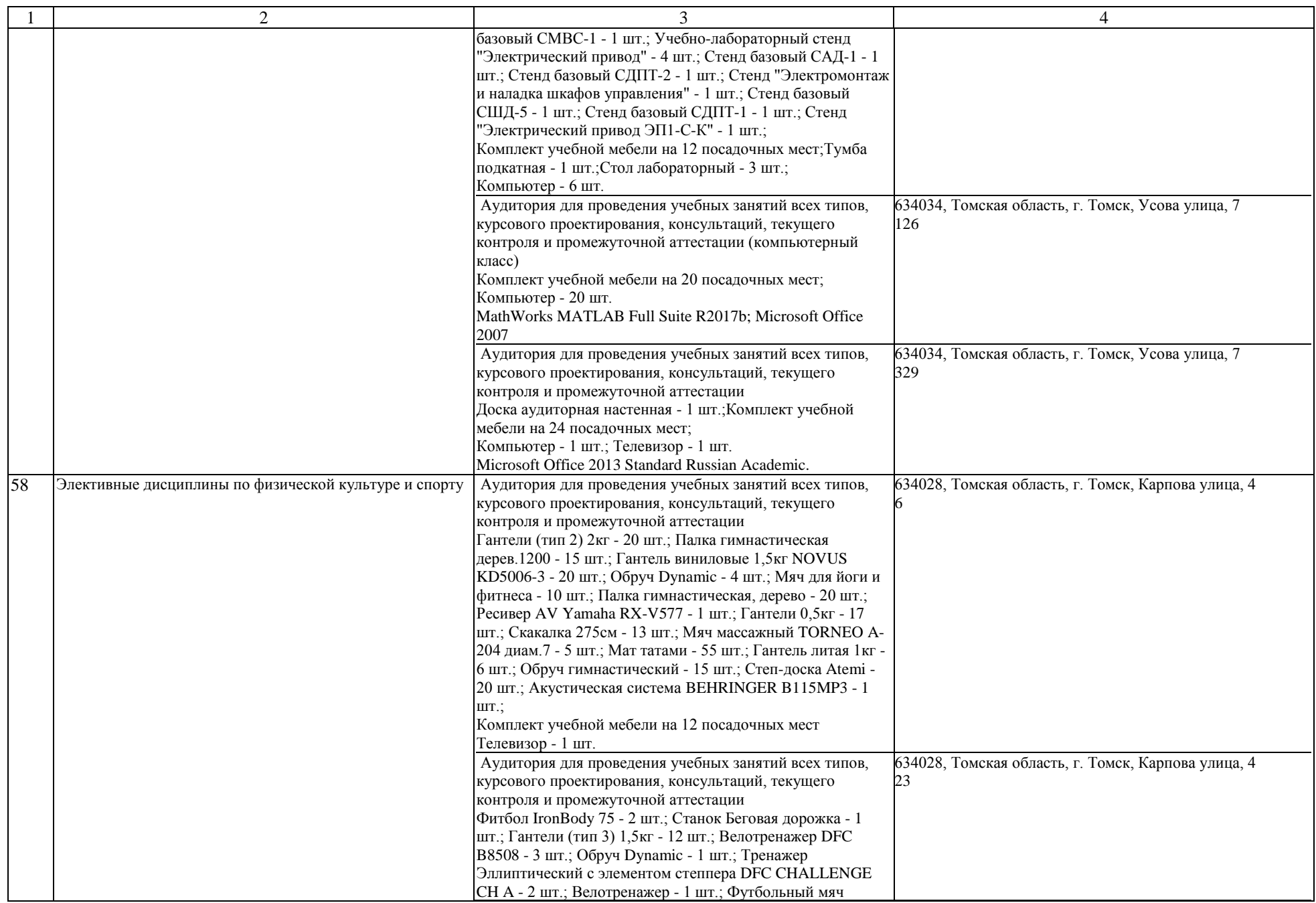

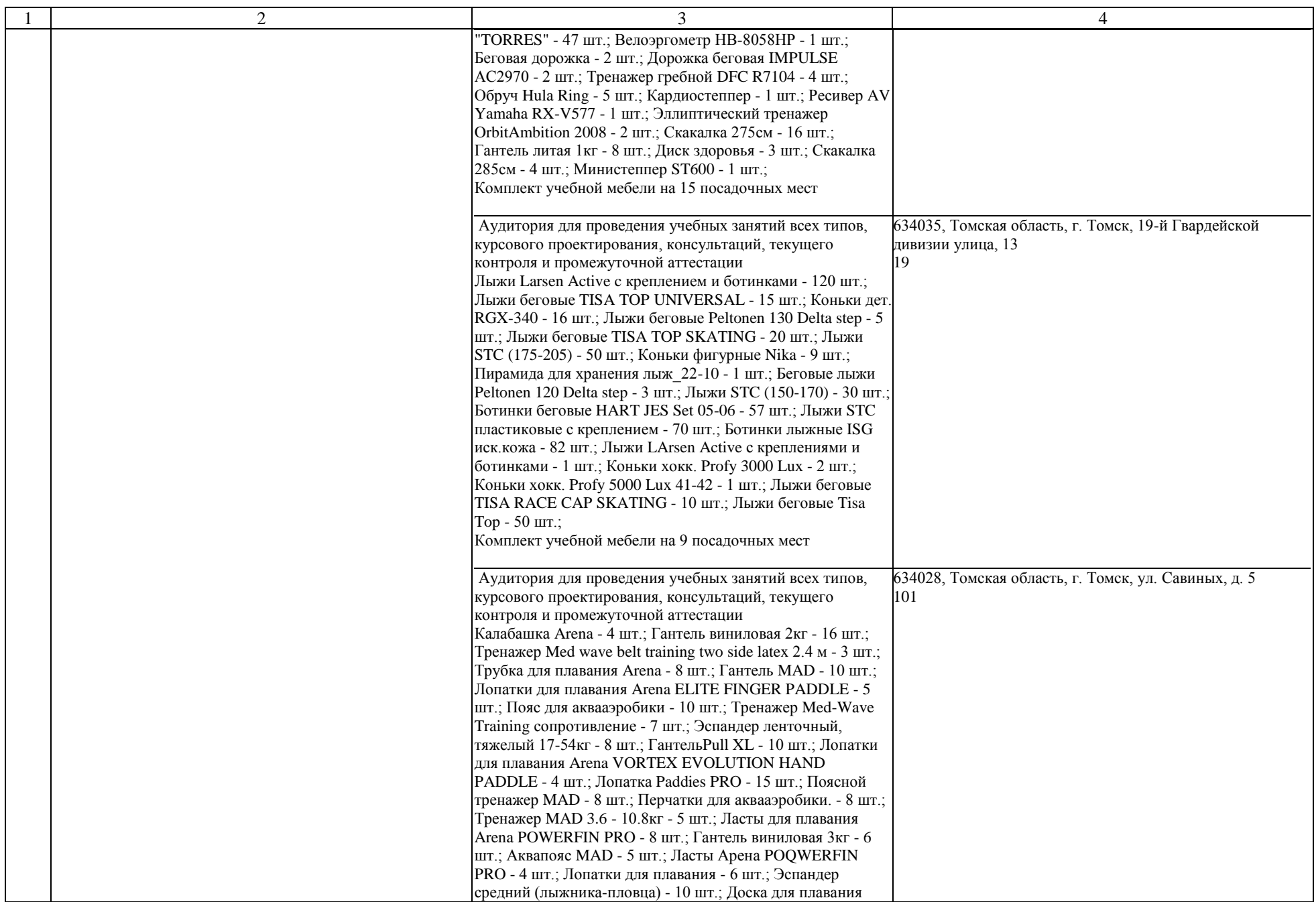

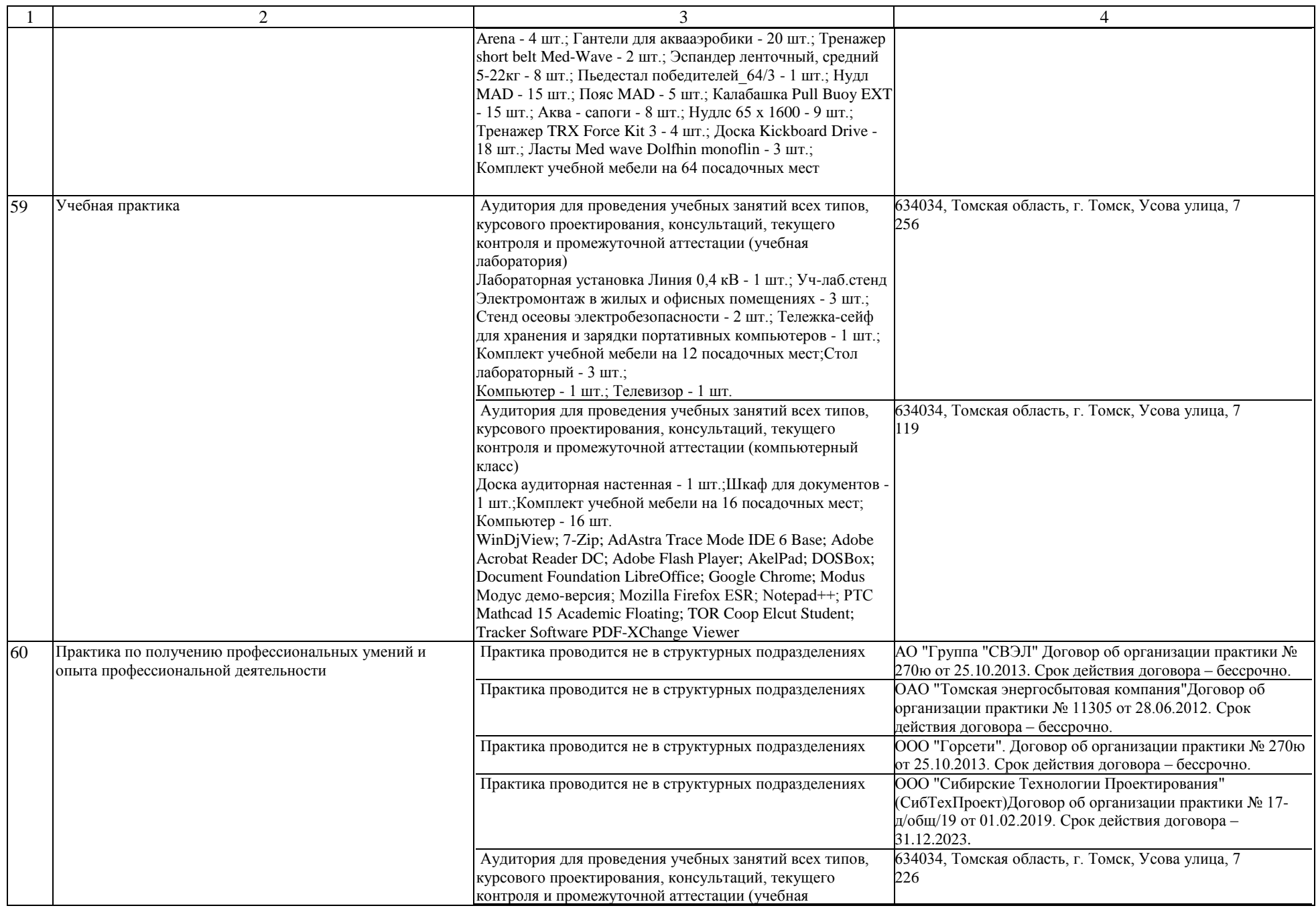

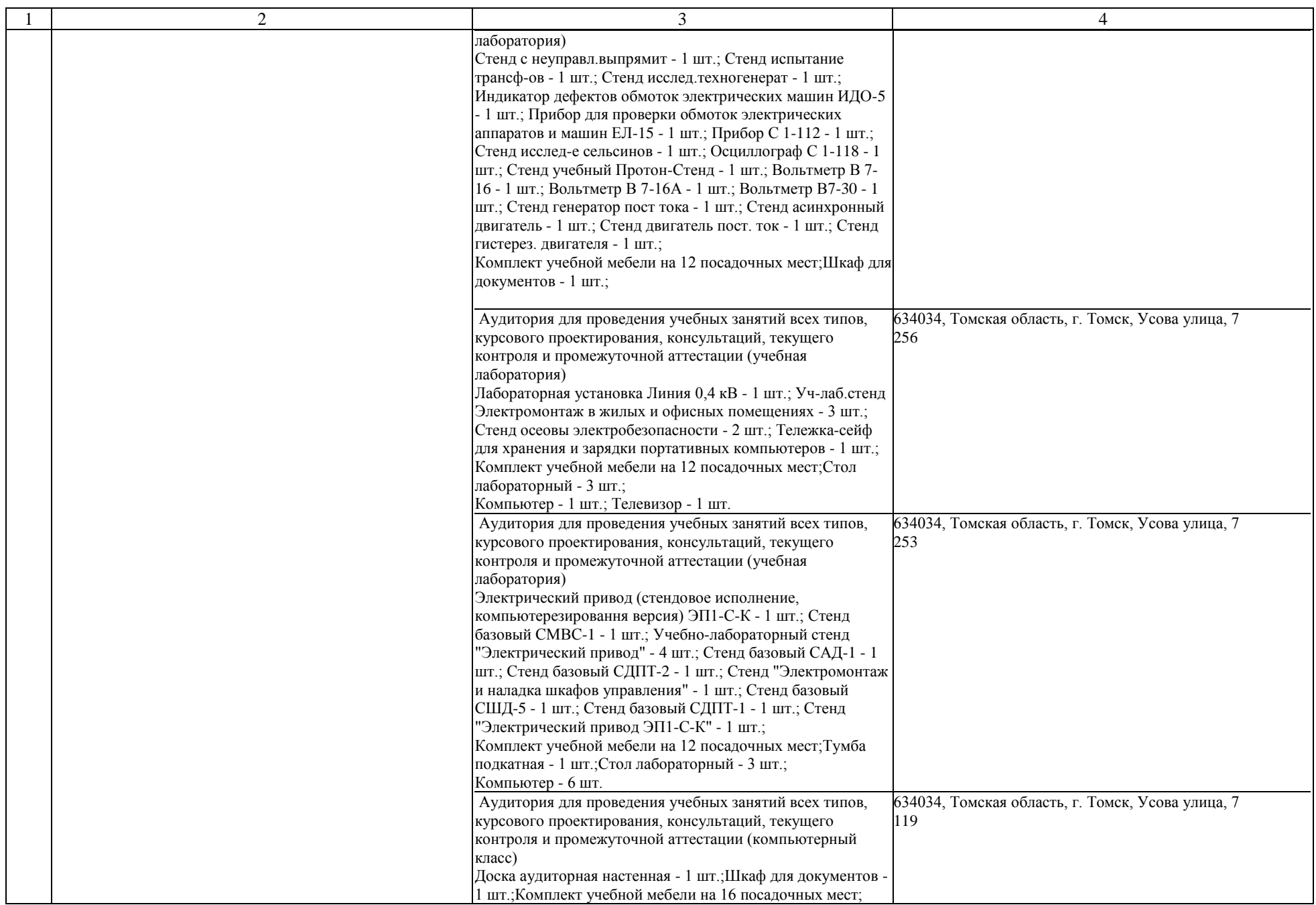

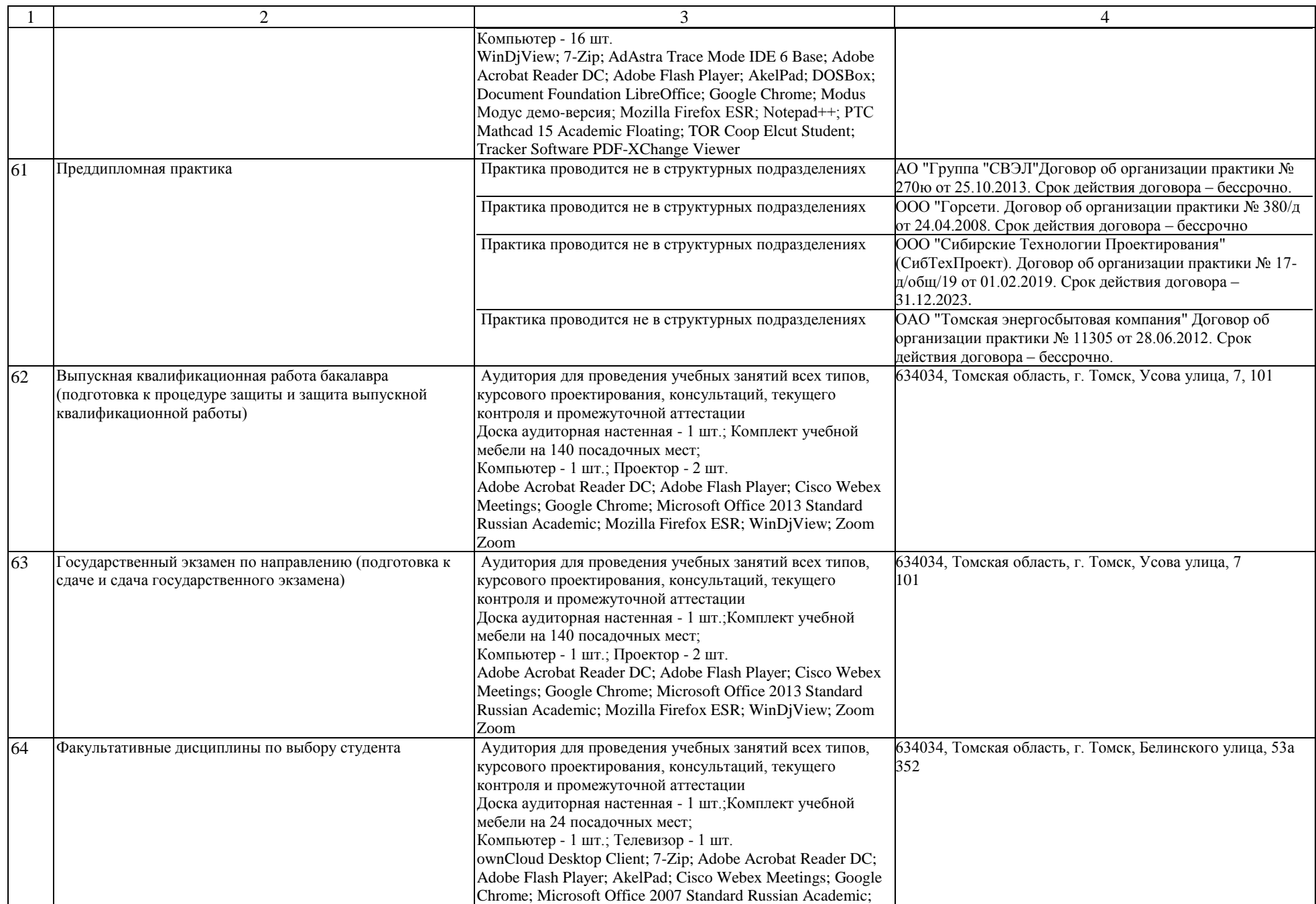

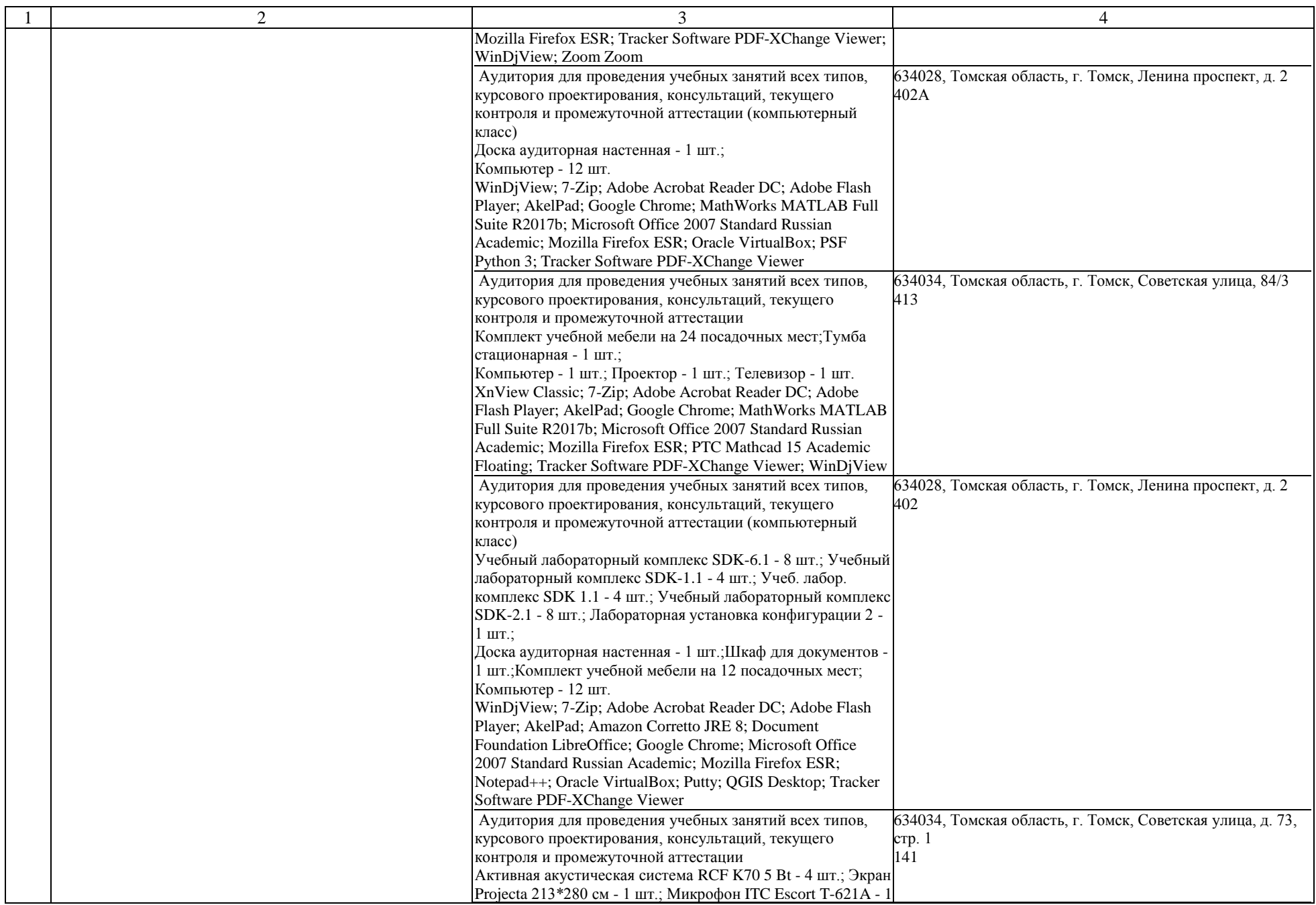

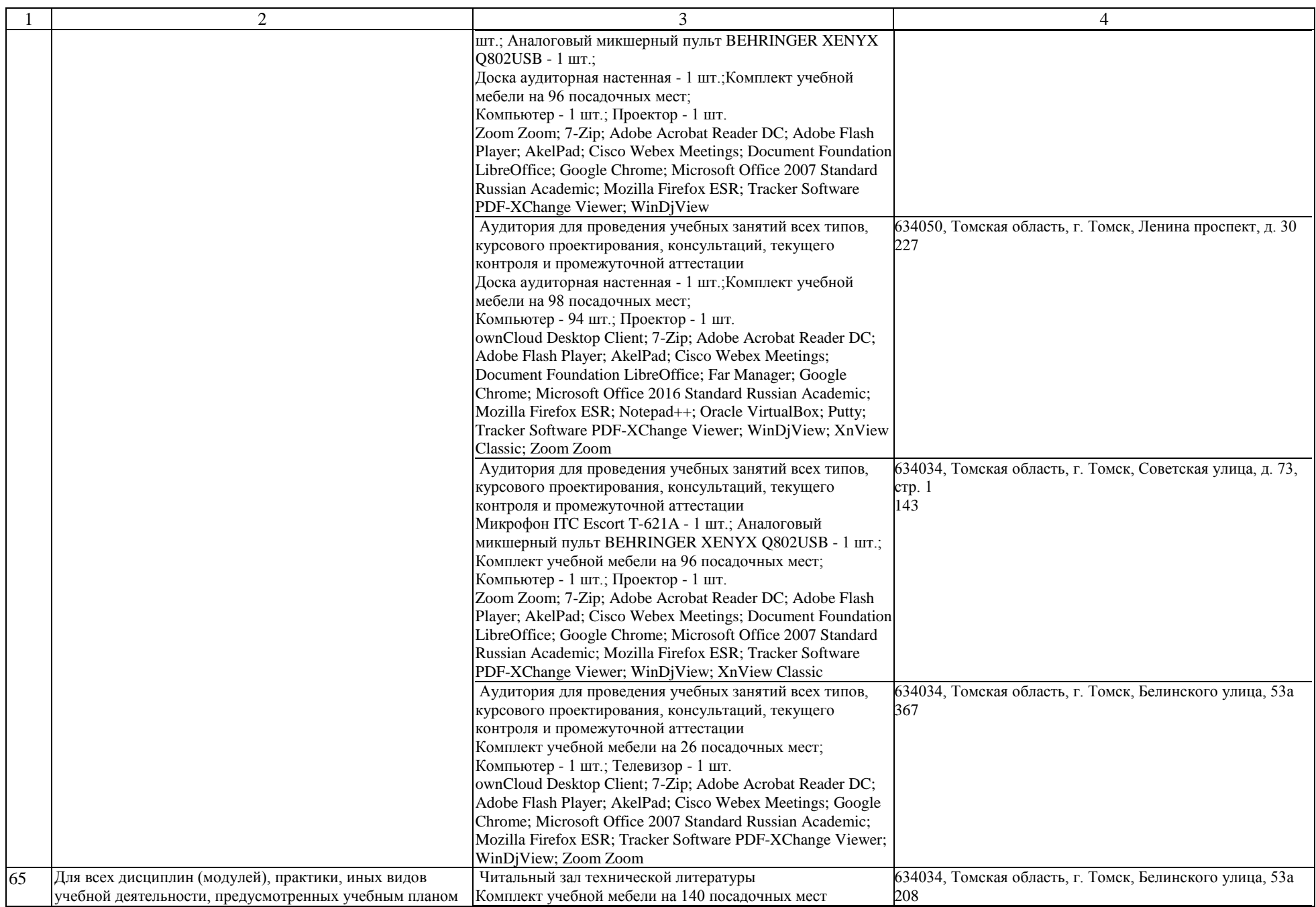

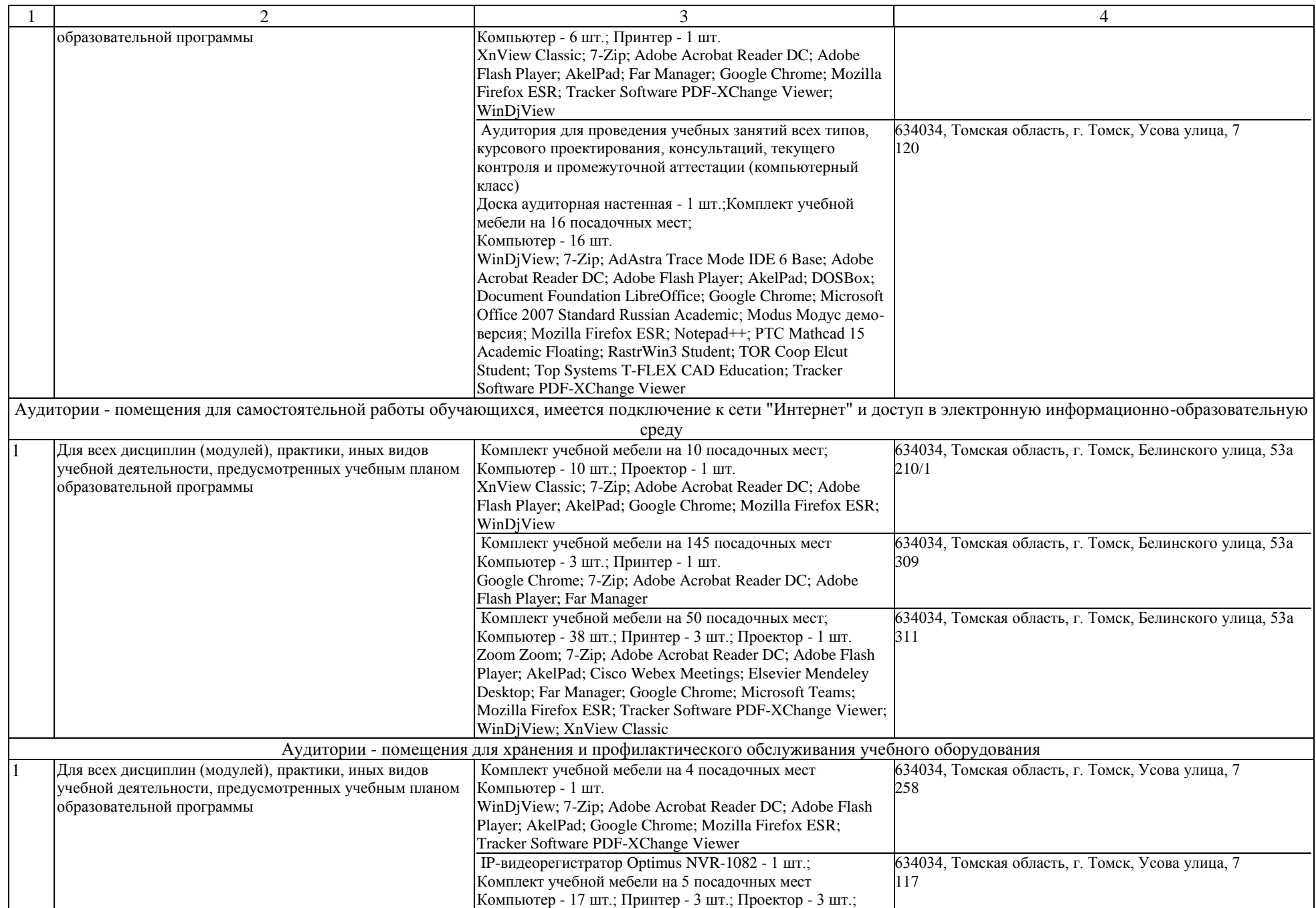

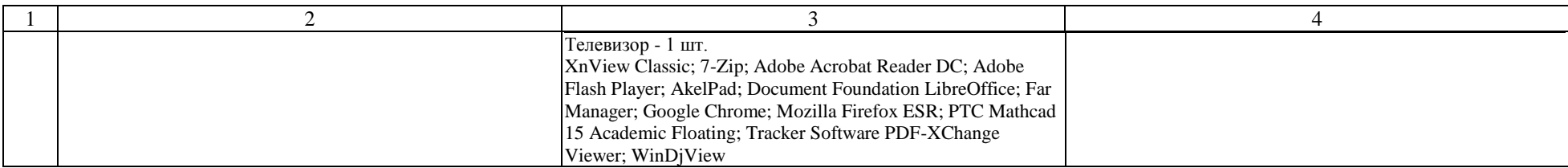